#### R Textbook Companion for Managerial Statistics by Gerald Keller<sup>1</sup>

Created by Neha Kumari M.Sc. Information Technology CENTRAL UNIVERSITY OF RAJASTHAN Cross-Checked by R TBC Team

August 11, 2020

<sup>1</sup>Funded by a grant from the National Mission on Education through ICT - [http://spoken-tutorial.org/NMEICT-Intro.](http://spoken-tutorial.org/NMEICT-Intro) This Textbook Companion and R codes written in it can be downloaded from the "Textbook Companion Project" section at the website - [https://r.fossee.in.](https://r.fossee.in)

## Book Description

Title: Managerial Statistics Author: Gerald Keller Publisher: South-western Cenage Learning; Usa Edition: 8 Year: 2009 ISBN: 9780324569551

R numbering policy used in this document and the relation to the above book.

Exa Example (Solved example)

Eqn Equation (Particular equation of the above book)

For example, Exa 3.51 means solved example 3.51 of this book. Sec 2.3 means an R code whose theory is explained in Section 2.3 of the book.

## **Contents**

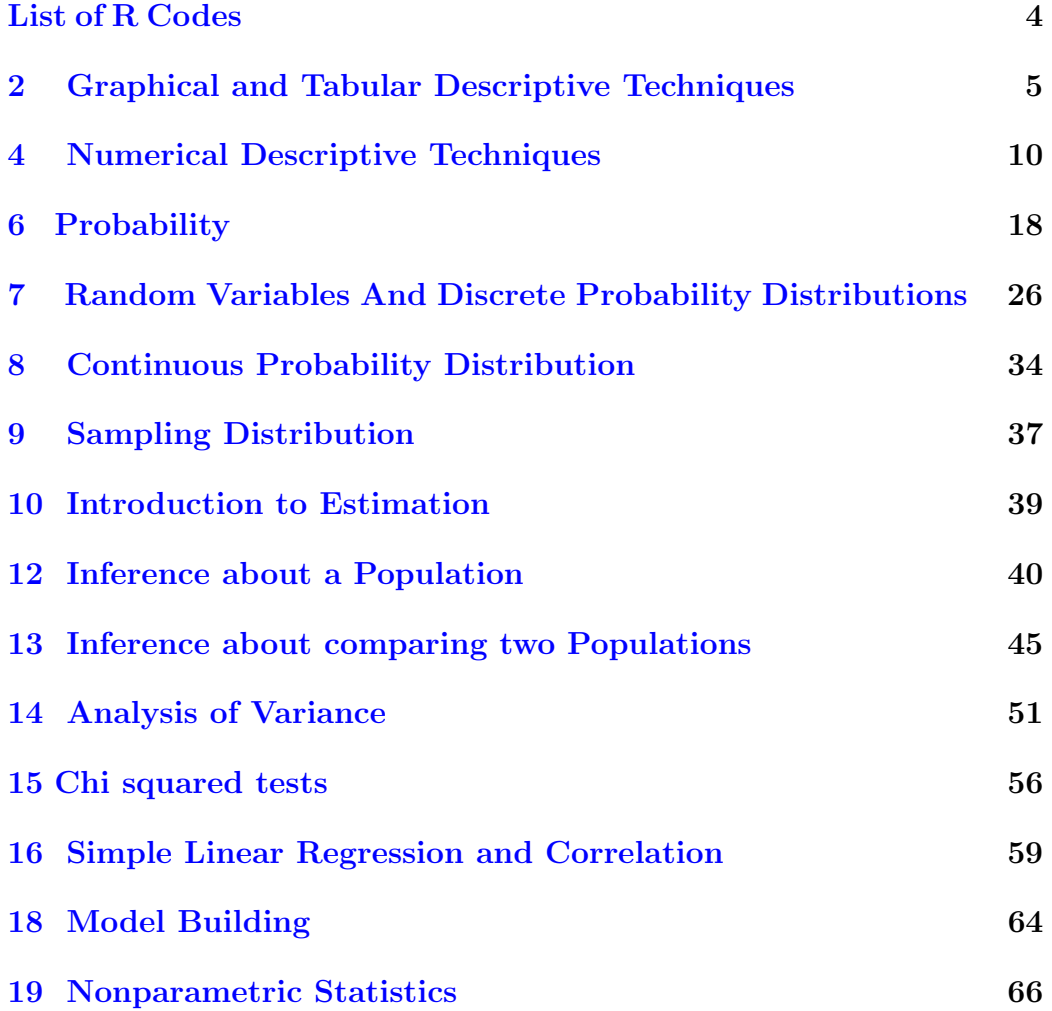

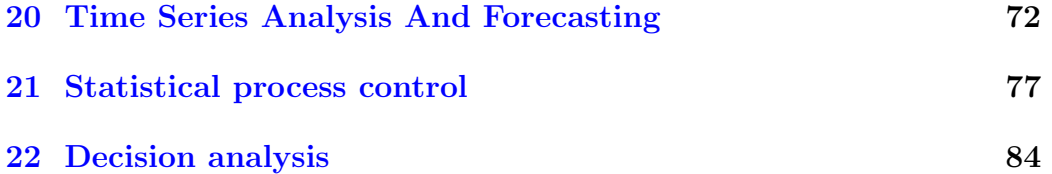

# <span id="page-5-0"></span>List of R Codes

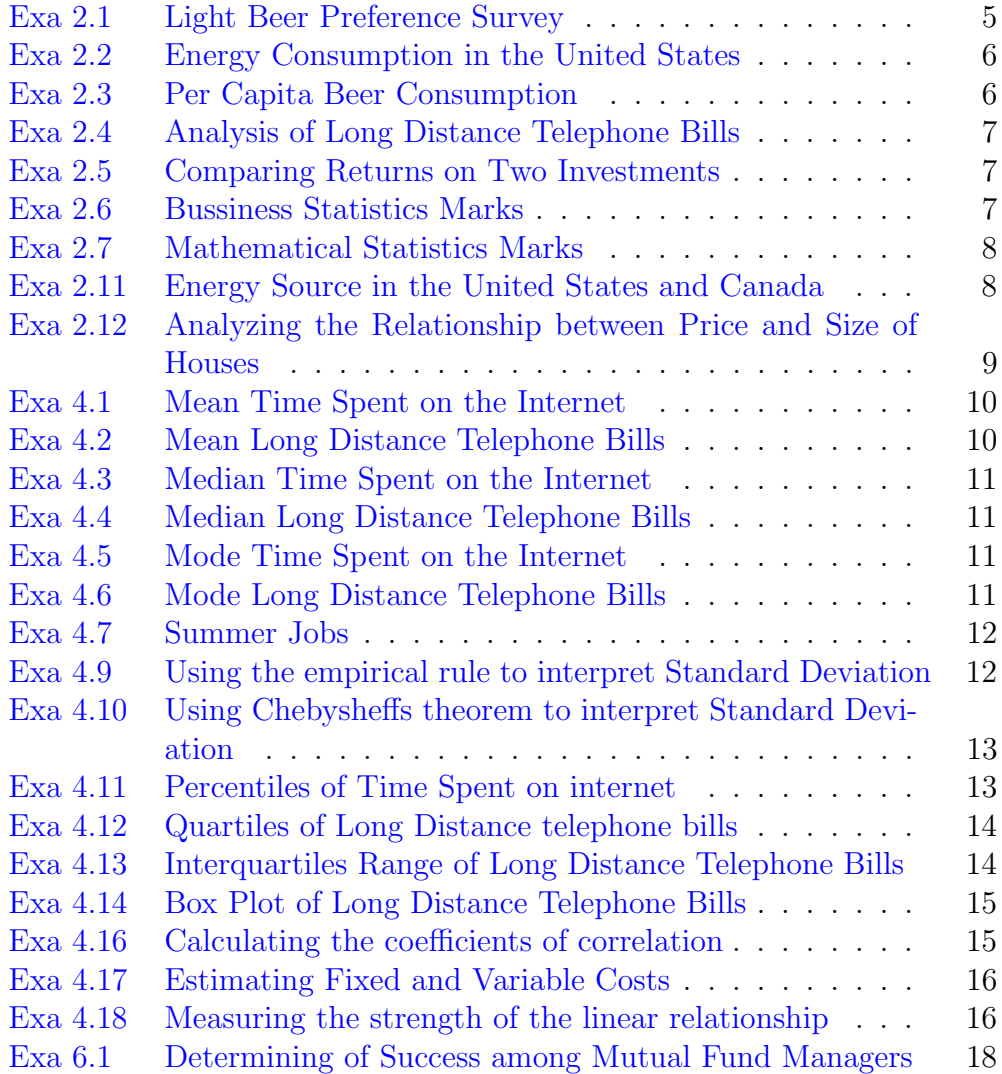

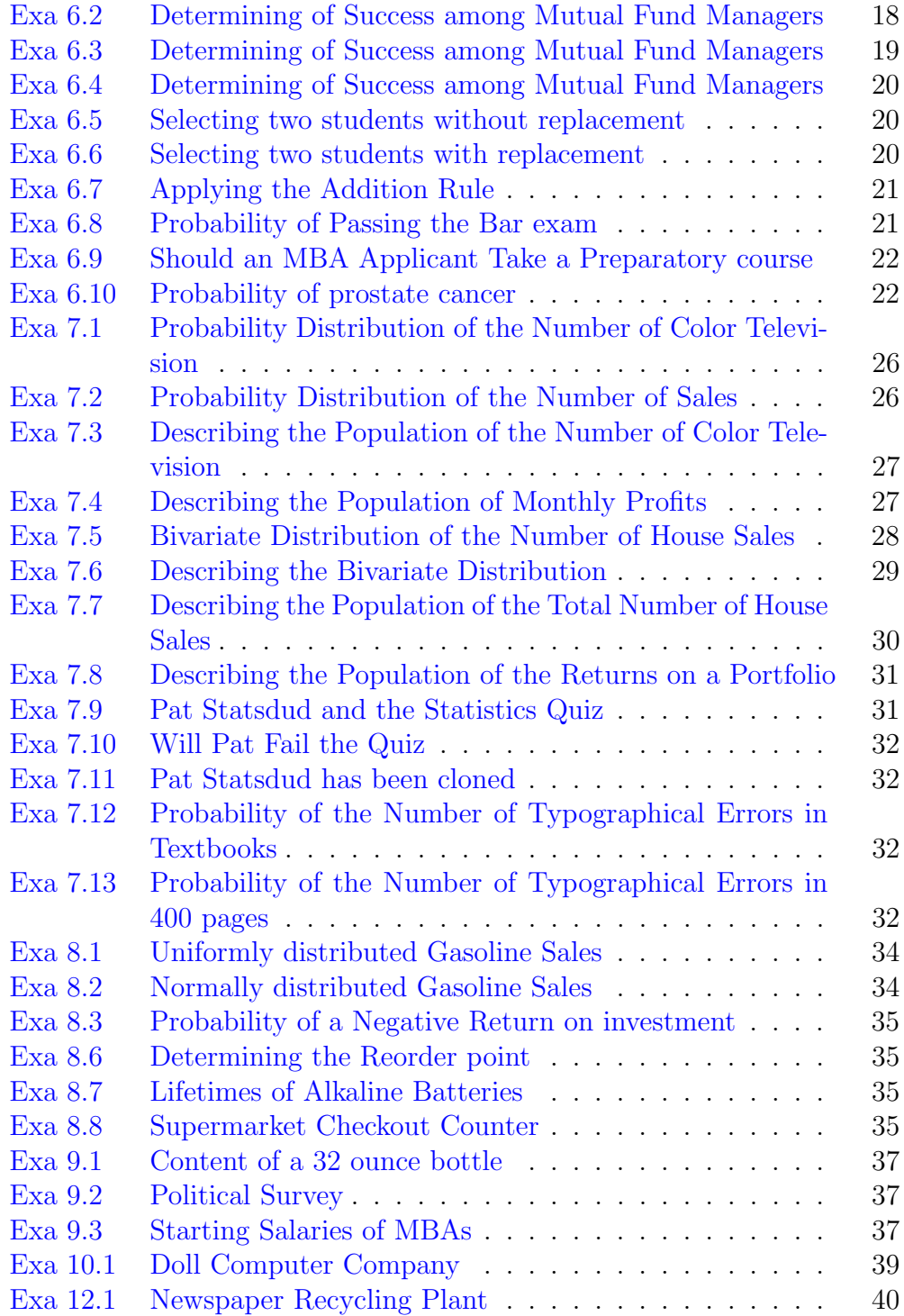

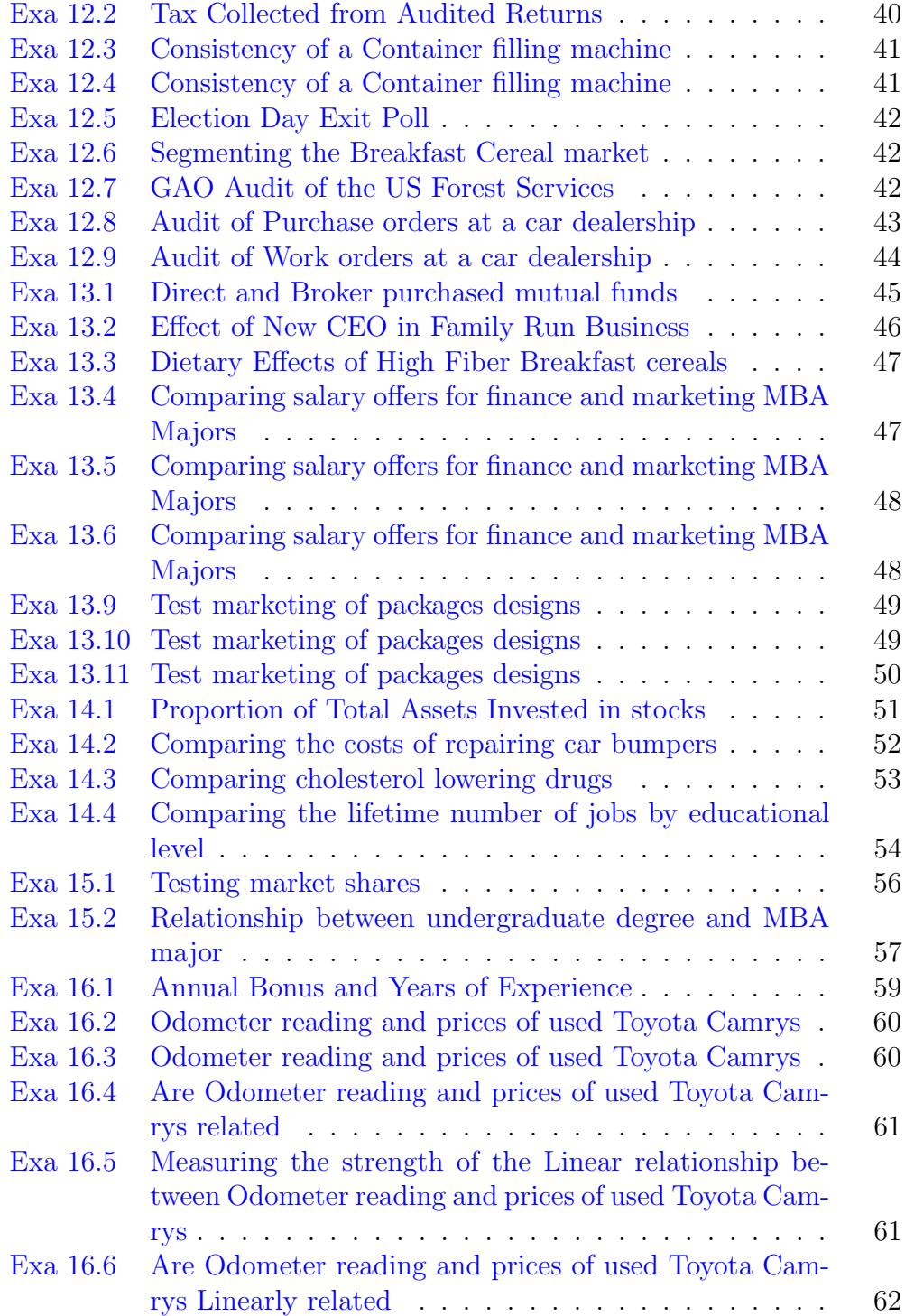

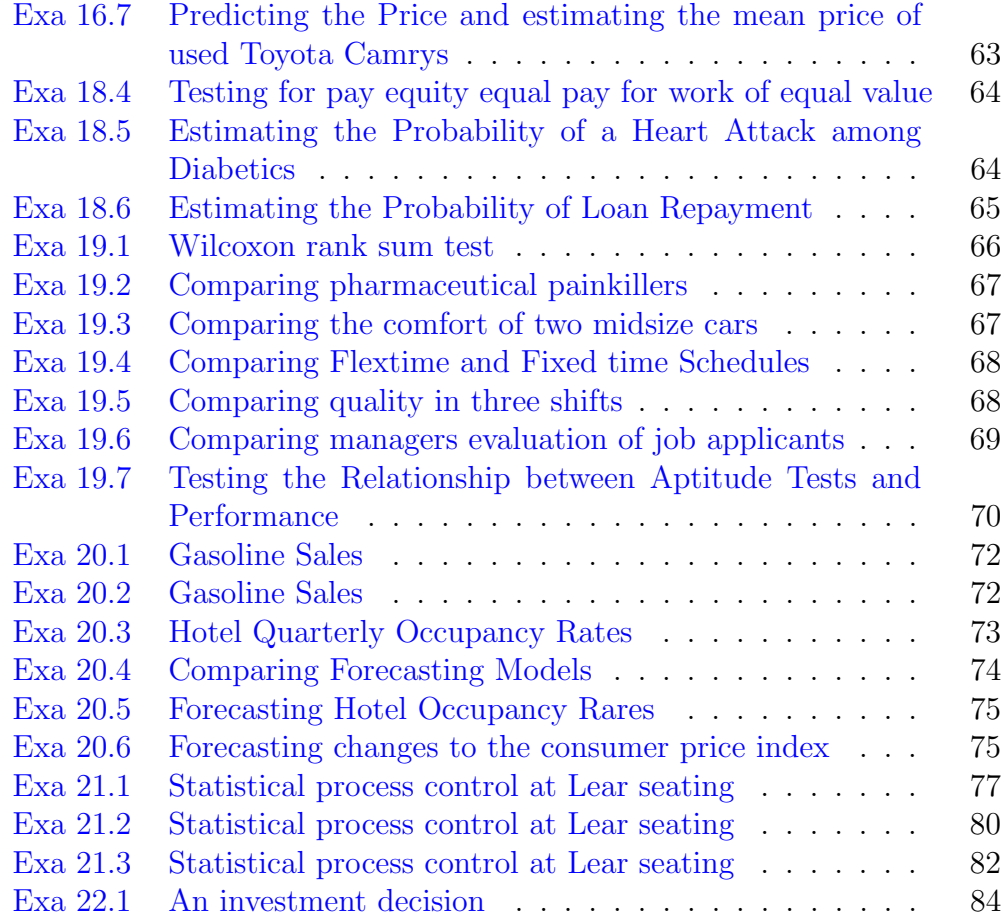

#### <span id="page-9-0"></span>Chapter 2

## Graphical and Tabular Descriptive Techniques

<span id="page-9-1"></span>R code Exa 2.1 Light Beer Preference Survey

```
1 \# \# \mathfrak{page} \text{no}_18 \# \# \# \#2
3 \text{rm}(list = ls())4 1bp < -c(1, 1, 5, 1, 3, 3, 3, 7, 2, 6, 1, 6, 3, 4, 5, 2, 5, 5, 2, 1, 1, 5, 1, 2, 3, 3, 6, 1, 5, 5, 4, 1,5 length ( lbp )
6 table <-table ( lbp ) ; table
7 rf <-round (((table (lbp)/length (lbp)) *100), digits =2);
       rf
8 brand <-c("Bud Light", "Busch Light", "Coors Light", "
       Michelob Light", "Miller Lite", "Natural Light", "
       Other brands")
9 barplot (table, names. arg=brand, main="bar chart", ylab=
       " frequency", ylim = c(0, 90), cex. names = 0.5)
10 lbls <- paste (brand, rf)
11 \text{lbls} <-paste (\text{lbls}, "\%", sep="")
12 pie (table, labels = lbls, col=c("red"," purple"," blue",
       " brown", " pink", " orange", " green"))
```
13 legend ("topleft", legend=brand, fill=c("red","purple", " blue", " brown", " pink", " orange", " green"),  $cex=0.5$ )

<span id="page-10-0"></span>R code Exa 2.2 Energy Consumption in the United States

```
1 ######page _no_24#####
2 \text{rm}(list = ls())3 ES <-c(" Coal"," Oil"," Natural Gas"," Nuclear","
       Hydroelectric", "Biomass", "Others")
4 hc <-c (545258 ,903440 ,517881 ,209890 ,18251 ,52473 ,20533)
5 \text{ sum} (hc)6 rf <-round ((hc / sum(hc)) *100); rf
7 lbls <- paste (ES, rf)
8 lbls \leftarrow paste (lbls, "\%", sep="")
9 pie ( hc , labels = lbls ,col=c( " r e d " ," p u r p l e " ," bl u e " ,"
       brown","\text{pink}","\text{orange}","\text{green}"))
10 legend ("topleft", leq = E S, fill = c ("red", "purple","
       blue"," brown"," \text{pink}"," orange"," green"), \text{cex}=0.5)
```
<span id="page-10-1"></span>R code Exa 2.3 Per Capita Beer Consumption

```
1 #####page_26###
2 \text{rm}(list = ls())3 country <- c(" Australia", "Belgium", "Canada", "Czech
     Republic","Germany","Ireland","New Zeland","
     Russia", "United kingdom", "United States")
4 consumption <-c
     (109.9 ,93 ,68.3 ,156.9 ,115.8 ,131.1 ,77 ,58.9 ,99 ,81.6)
5 barplot (consumption, names. \arg= country, main="\text{Bar}Chart", xlab=" Country", ylab=" per capita beer
     consumption", cex.name = 0.6)
```
<span id="page-11-0"></span>R code Exa 2.4 Analysis of Long Distance Telephone Bills

```
1 ######page_no_31####
2 \text{rm}(list = ls())3 bill <-c(42.19, 38.45, 29.23, 89.35, 118.04, 110.46, 0, 72.88, 83.05, 95.73, 103.154 table ((cut (bill, breaks = seq(0, 120, by = 15), right = F)))5 hist (bill, ylim=c(0,70), ylab="telephone calls", breaks
 = seq (0, 120, by=15))
```
<span id="page-11-1"></span>R code Exa 2.5 Comparing Returns on Two Investments

```
1 #####page_no_38###
2 \text{rm}(list = ls())3 returnsA <-c
      (30, -2.13, 4.3, 25, 12.89, -20.24, 1.2, -2.59, 33, 14.26, -15.83, 0.63, 38, 64 returnsB <-c
      (30.33, -30.37, -5.61, 29, -26.01, 0.46, 2.07, 29.44, 11, -25.93, 8.29, 61, -5 par (mfrow=c(1,2))
6 hist (returnsA, breaks = seq (-30, 75, by=15))
7 hist ( returnsB , breaks = seq ( -45 ,75 , by =15) )
```
<span id="page-11-2"></span>R code Exa 2.6 Bussiness Statistics Marks

```
1 \# \# \# \# \mathsf{page\_no\_40\# \# \# \# \#}2 \text{rm}(list=ls())
```

```
3 marks <-c
```
(65, 71, 66, 79, 65, 82, 80, 74, 62, 74, 67, 64, 667, 86, 80, 85, 65, 66, 79, 66, 79, 65, 78, 78, 79

4 hist ( marks , breaks = seq (50 ,100 ,10) )

<span id="page-12-0"></span>R code Exa 2.7 Mathematical Statistics Marks

```
1 \# \# \# \mathfrak{page} \text{no}_41 \# \# \#2 \text{rm}(list=ls())3 marks <-c
        (77, 74, 75, 75, 85, 82, 67, 78, 78, 77, 83, 77, 83, 77, 76, 82, 77, 77, 77, 77, 77, 77, 77, 77, 77
```
4 hist ( marks , breaks = seq (40 ,100 ,10) )

<span id="page-12-1"></span>R code Exa 2.11 Energy Source in the United States and Canada

```
1 ######page_no_62#####
2 \text{rm}(list=\text{ls}()
3 ES <-c(" Coal", " Oil", " Natural Gas", " Nuclear", "
       Hydroelectric", "Biomass", "Others")
4 US <-c (545258 ,903440 ,517881 ,209890 ,18251 ,52473 ,20533)
5 Canada <-c (30775 ,88850 ,71477 ,20103 ,28541 ,10424 ,25)
6 \text{ sum} (US)7 sum ( Canada )
8 par (mfrow=c(1,2))
9 \text{ rf }US \leftarrow \text{round}((US/sum( US)) * 100) ; rf }US10 lbls1 <- paste (ES, rf_US)
11 \text{lblsl} <-paste (\text{lblsl}, "%", sep="")
12 pie (US, labels = lbls1, main="US energy consumption",
       \verb|col=c("red", "purple", "blue", "brown", "pink", "orange", "green"))
13 legend ("topright", legend=ES, fill=c("red", "purple","
       blue"," brown"," \text{pink}"," \text{orange}"," \text{green}"),\text{cex=0.4})
```

```
14 rf_C <- round ((Canada/sum (Canada)) * 100) ; rf_C
15 lbls2<-paste(ES, rf_C)
16 1bls2 < -paste (1bls2, "%" , sep = "")17 pie ( Canada, labels = lbls2, main = " Canadian energy
      consumption", col = c ("red"," purple"," blue"," brown",
      " pink", " orange", " green"))
18 legend ("topright", legend=ES, fill=c("red", "purple", "
```
blue"," brown"," pink"," orange"," green"), cex=0.4)

<span id="page-13-0"></span>R code Exa 2.12 Analyzing the Relationship between Price and Size of Houses

```
1 ####page _no_66###
2 \text{rm}(list = ls())3 size <-c (23 ,18 ,26 ,20 ,22 ,14 ,33 ,28 ,23 ,20 ,27 ,18)
4 price <-c
      (315 ,229 ,355 ,261 ,234 ,216 ,308 ,306 ,289 ,204 ,265 ,195)
5 plot(size, price, type="p")
```
#### <span id="page-14-0"></span>Chapter 4

## Numerical Descriptive **Techniques**

<span id="page-14-1"></span>R code Exa 4.1 Mean Time Spent on the Internet

```
1 ####page_no_98###
2 \text{rm}(list = ls())3 \text{ x} < -c(0, 7, 12, 5, 33, 14, 8, 0, 9, 22)4 n = 105 mean \leq sum(x) /n; mean
```
<span id="page-14-2"></span>R code Exa 4.2 Mean Long Distance Telephone Bills

```
1 ######page_no_98####
2 \text{rm}(list = ls())3 bill <-c(42.19, 38.45, 29.23, 89.35, 118.04, 110.46, 0, 72.88, 83.05, 95.73, 103.15
```

```
4 mean <-round (( sum ( bill )/ 200) ,2) ; mean
```
R code Exa 4.3 Median Time Spent on the Internet

1 ####page \_no\_99###  $2 \text{rm}(list = ls())$  $3 \times <-c$  (0,0,5,7,8,9,12,14,22,33) 4  $n = 10$  $5$  median $(x)$ 

<span id="page-15-0"></span>R code Exa 4.4 Median Long Distance Telephone Bills

```
1 ######page_no_100####
2 \text{rm}(list=\text{ls}()
3 bill <-c(42.19, 38.45, 29.23, 89.35, 118.04, 110.46, 0, 72.88, 83.05, 95.73, 103.15
```

```
4 median ( bill )
```
<span id="page-15-1"></span>R code Exa 4.5 Mode Time Spent on the Internet

```
1 ####page _no_101###
2 \text{rm}(list = ls())3 getmode <- function ( x ){
4 uniq < -unique(x)5 uniq [ which . max ( tabulate ( match (x , uniq ) )) ]}
6 \text{ x} < -c(0, 7, 12, 5, 33, 14, 8, 0, 9, 22)7 n = 108 mode<-getmode(x); mode
```
<span id="page-15-2"></span>R code Exa 4.6 Mode Long Distance Telephone Bills

```
1 ####page_no_101###
2 \text{rm}(list = ls())3 getmode <- function ( bill ) {
4 uniq <- unique (bill)
5 uniq [ which . max ( tabulate ( match ( bill , uniq ) ) ) ]}
6
7 bill <-c
 (42.19, 38.45, 29.23, 89.35, 118.04, 110.46, 0, 72.88, 83.05, 95.73, 103.158
9 n = 20010 mode <- getmode ( bill ) ; mode
```
<span id="page-16-0"></span>R code Exa 4.7 Summer Jobs

```
1 ####page _no_108###
2 \text{rm}(list = ls())3 \times <-c(17, 15, 23, 7, 9, 13)4 n = 65 mean (x)6 \text{ var}(x)
```
<span id="page-16-1"></span>R code Exa 4.9 Using the empirical rule to interpret Standard Deviation

```
1 ###page _no_112###
2 \text{rm}(list = ls())3 m = 104 s = 85 M < - paste (m, "%", sep="")
6 S < - paste (s, "\%", sep="")
7
8 print ("for 68%")
9 lt1 <-m-s
```

```
10 lt1 < - paste (1t1, "\%", sep=""); 1t1
11 rt1 <- m + s
12 rt1<-paste(rt1,"%", sep=""); rt1
13
14 print(" for 95\%")15 lt2 < -m - (2*s)16 lt2 < - paste (1t2, \frac{m}{n}, sep = \frac{m}{n}); 1t2
17 rt2 < -m + (2*s)18 rt2 < -paste (rt2, "%", sep=""); rt219
20 print ("for 99.77\%")
21 lt3 < -m - (3*s)22 1t3<-paste (1t3, "%", sep=""); 1t3
23 rt3 < -m + (3*s)24 rt3<-paste(rt3, "%", sep=""); rt3
```
<span id="page-17-0"></span>R code Exa 4.10 Using Chebysheffs theorem to interpret Standard Deviation

```
1 ###page _no_112###
2 \text{rm}(list=ls())3 m =28000
4 s = 30005
6 print ("for 75\%")
7 lt1 < -m - (2*s); lt1
8 rt1 < -m + (2*s); rt19
10 print (" for 88.9\%")
11 lt2 <-m -(3*s ) ; lt2
12 \text{ rt2} < -m + (3*s); rt2
```
<span id="page-17-1"></span>R code Exa 4.11 Percentiles of Time Spent on internet

```
1 ####page _no_116###
2 \text{rm}(list = ls())3 \text{ x} < -c(0, 7, 12, 5, 33, 14, 8, 0, 9, 22)4 sort(x)5 n = 106 L_25 < -(n+1) * (.25); L_257 L_50 < -(n+1) * (.5); L_50
8 L_75 < -(n+1)*(.75); L_75
```
<span id="page-18-0"></span>R code Exa 4.12 Quartiles of Long Distance telephone bills

```
1 ######page_no_117####
2 \text{rm}(list=\text{ls}()
3 bill <-c(42.19, 38.45, 29.23, 89.35, 118.04, 110.46, 0, 72.88, 83.05, 95.73, 103.154
5 quantile (round ((sort (bill)), 2))
6 sum ( bill )
7 mean ( bill )
8 sd( bill )
9 var ( bill )
10
11 #the answer may slightly vary due to rounding off
 values
```
<span id="page-18-1"></span>R code Exa 4.13 Interquartiles Range of Long Distance Telephone Bills

```
1 ######page_no_118####
2 \text{rm}(list=\text{ls}()
3 bill <-c(42.19, 38.45, 29.23, 89.35, 118.04, 110.46, 0, 72.88, 83.05, 95.73, 103.15
```
4 5 IQR ( bill )

<span id="page-19-0"></span>R code Exa 4.14 Box Plot of Long Distance Telephone Bills

```
1 ######page_no_119####
2 \text{rm}(list=\text{ls}()
3 bill <-c(42.19, 38.45, 29.23, 89.35, 118.04, 110.46, 0, 72.88, 83.05, 95.73, 103.154
5 boxplot (bill, horizontal=T, main="Box Plot")
```
<span id="page-19-1"></span>R code Exa 4.16 Calculating the coefficients of correlation

```
1 #####page_no_126###
 2 x < -c(2, 6, 7)3 n = 34 mean (x)5 sx \left\{ -sqrt(x) \right\}; sx
6 y1 < -c (13, 20, 27)
 7 mean ( y1 )
 8 sy1 <-sqrt ( var ( y1 ) ) ; sy1
9 r1 < - (sum ((x-mean (x)) * (y1-mean (y1))) / (n-1)) / (sx*sy1);
        r1
10
11 \quad y2 < -c(27, 20, 13)12 mean ( y2 )
13 sy2 < -sqrt (var(y2)); sy2
14 r2 < -(\text{sum} ((x - \text{mean}(x)) * (y2 - \text{mean}(y2)))/(\text{n} - 1)) / (s x * s y2);r2
15
16 \text{ y}3 \leftarrow c (20, 27, 13)
```

```
17 mean ( y3 )
18 sy3 <-sqrt ( var ( y3 ) ) ; sy3
19 r3 < - (sum ((x - \text{mean}(x)) * (y3 - \text{mean}(y3))) / (n - 1) / (sx * sy3);
        r3
```
<span id="page-20-0"></span>R code Exa 4.17 Estimating Fixed and Variable Costs

```
1 #####page_no_130##
2 \text{rm}(list = ls())3 day \leftarrow c(1, 10, 10)4 \times \left( \frac{2}{7}, 3, 2, 5, 8, 11, 5, 15, 3, 6 \right)5 y < -c(23.8 ,11.89 ,15.98 ,26.11 ,31.79 ,39.93 ,12.27 ,40.06 ,21.38 ,18.65)
6 sum(x*y)7 sum(x^2)8 sum(y^2)9 cov(x, y)10 var(x)11 mean(x)12 mean (y)13 b1 \leq - \frac{\cos(x, y)}{\tan(x)}; b1
14 b0 <-mean (y) - b1 * mean (x) ; b0
15 est_y < -b0 + b1*x; est_y16 plot(x, y, type=" p" , ylim = c(0, 50), xlim = c(0, 16), xlabel"Number of tools", ylab="Electrical costs")
17 abline (\ln(y^{\prime} x))
```
<span id="page-20-1"></span>R code Exa 4.18 Measuring the strength of the linear relationship

```
1 #####page _no_132##
2 \text{rm}(list = ls())3 day \leftarrow c(1, 10, 10)
```
4 x <-c(7 ,3 ,2 ,5 ,8 ,11 ,5 ,15 ,3 ,6) 5  $y < -c$ (23.8 ,11.89 ,15.98 ,26.11 ,31.79 ,39.93 ,12.27 ,40.06 ,21.38 ,18.65) 6  $sum(x*y)$ 7  $sum(x^2)$  $8 \text{ sum } (y^2)$  $9 cov(x, y)$ 10  $sx < -sqrt(x)$ ) 11  $sy < -sqrt( \nvar(y))$ 12  $r < -cov(x, y) / (sx * sy) ; r$ 

# <span id="page-22-0"></span>Chapter 6 Probability

<span id="page-22-1"></span>R code Exa 6.1 Determining of Success among Mutual Fund Managers

```
1 ###page _no_175###
2 \text{rm}(list = ls())3 p_1 1 b 1 < -0.114 p_a 2b1 < - .06
5 p_2 a1 b2 < -0.296 p_a 2b2 < - .54
7
8 p_a1 <-p_ a1b1 + p_ a1b2 ; p_a1
9 p_a2 <-p_ a2b1 + p_ a2b2 ; p_a2
10 p_b1 <-p_ a1b1 + p_ a2b1 ; p_b1
11 p_b2 <-p_ a1b2 + p_ a2b2 ; p_b2
```
<span id="page-22-2"></span>R code Exa 6.2 Determining of Success among Mutual Fund Managers

```
1 ###page _no_178###
2 \text{rm}(list = ls())3 p_2 a1 b1 \leftarrow .114 p_aa2b1 < - .06
```

```
5 p_1 a1 b2 < -0.296 p_a 2b2 < - .54
7
8 p_b2 <-p_ a1b2 + p_ a2b2 ; p_b2
9
10 p_{a}1ib2 < -round((p_{a}1b2/p_{b2}), 4) ; p_{a}1ib2
```
<span id="page-23-0"></span>R code Exa 6.3 Determining of Success among Mutual Fund Managers

```
1 ###page _no_179###
2 \text{rm}(list=\text{ls}()
3 p_2 a1 b1 < -0.114 p_a 2b1 < - .06
5 p_2 1b2 < -0.296 p_a 2b2 < -0.547
8 p_a1 <-p_ a1b1 + p_ a1b2 ; p_a1
9 p_a2 <-p_ a2b1 + p_ a2b2 ; p_a2
10 p_b1 <-p_ a1b1 + p_ a2b1 ; p_b1
11 p_b2 <-p_ a1b2 + p_ a2b2 ; p_b2
12
13 p_a1_b1 <-p_ a1b1 /p_b1 ; p_a1_b1
14 p_a2_b1 <-p_ a2b1 /p_b1 ; p_a2_b1
15 p_a1_b2 <-p_ a1b2 /p_b2 ; p_a1_b2
16 p_a2_b2 <-p_ a2b2 /p_b2 ; p_a2_b2
17
18 if(p_a1 == p_a1_b1) print("independent") else ("dependent")")
19 if(p_a2 == p_a2_b1) print("independent") else(" dependent
      ")
20 if(p_a1 = p_a1_b2) print("independent")else("dependent")
      ")
21 if(p_a^2 = p_a^2_b^2) print("independent")else(" dependent
      ")
```
<span id="page-24-0"></span>R code Exa 6.4 Determining of Success among Mutual Fund Managers

```
1 ###page _no_179###
2 \text{rm}(list=ls())3 p_2 a1 b1 < -.114 p_a 2b1 < - .06
5 p_2 a1 b2 < -0.296 p_aa2b2 < - .54
7
8 p_ a1ob1 <-p_ a1b1 + p_ a2b1 + p_ a1b2 ; p_ a1ob1
9 p_ a1ob1 <-1 - p_ a2b2 ; p_ a1ob1
```
<span id="page-24-1"></span>R code Exa 6.5 Selecting two students without replacement

```
1 ###page _no_186###
2 \text{rm}(list = ls())3 \text{ m} < -74 f <-3
5 \text{ } n=2; \text{ } N=106
7 p_a < -f/N ; p_a8 p_b_a = (f - 1) / (N - 1) ; p_b_a9
10 p_abb < -round((p_ax * p_b_a), 3); p_ab
```
<span id="page-24-2"></span>R code Exa 6.6 Selecting two students with replacement

```
1 ###page _no_186###
2 \text{rm}(list = ls())
```

```
3 \text{ m} < -74 f <-3
5 \text{ } n=2; \text{ } N=106
7 p_a < -f/N; p_a8 p_b < -f/N ; p_b9
10 p_ab < -p_ax+p_b; p_ab
```
<span id="page-25-0"></span>R code Exa 6.7 Applying the Addition Rule

```
1 ###page _no_188###
2 \text{rm}(list = ls())3 p_a <-.22
4 p_b < - .355 p_ab <-.06
6
7 p_ aob <-p_a + p_b - p_ab ; p_ aob
```
<span id="page-25-1"></span>R code Exa 6.8 Probability of Passing the Bar exam

```
1 \# \# \mathfrak{page\_no\_189\# \# \#}2 \text{rm}(list = ls())3 p_p <-.72
4 p_f < -0.285 p_p_f < -.886 p_f_f - f < - . 12
7
8 p_f p < -p_f * p_p f ; p_f p9 p_f f' + p_f * p_f f + p_f f10
11 p_pp <-p_p + p_fp ; p_pp
12
```
<span id="page-26-0"></span>R code Exa 6.9 Should an MBA Applicant Take a Preparatory course

```
1 ###page _no_192###
2 \text{rm}(list = ls())3 p_a < - .14 p_a c < -1-p_a; p_a c5 p_b_a < -.526 p_b_a c < -0.237
8 p_bc_a < -1-p_b_a; p_bc_a9 p_bc_a c < -1-p_bac; p_bc_a10
11 p_ab < -p_ax * p_b_a ; p_ab12 p_acb < - p_ac*p_b_ac; p_acb
13
14 p_b < -p_ab+p_acb;p_b15
16 p_a_b < -round((p_a b / p_b), 3); p_a_b
```
<span id="page-26-1"></span>R code Exa 6.10 Probability of prostate cancer

```
1 ###page _no_197###
2 \text{rm}(list = ls())3 age <-c("40-50","50-60","60-70"," over 70")
4 p <-c (.01 ,.022 ,.046 ,.079)
5
6 p_c 1 < - . 01
7 p_ cc1 <-1 -.01; p_cc1
8
9 p_nt_c1 <-.3
10 p_pt_c1 <-1 - p_nt_c1 ; p_pt_c1
```

```
11 p_pt_cc1 <-.135
12 p_{nt_{cc1}-1-p_{pt_{cc1}}; p_{nt_{cc1}}13
14 p_ c1Upt <-p_c1*p_pt_c1 ; p_ c1Upt
15 p_ c1Unt <-p_c1*p_nt_c1 ; p_ c1Unt
16 p_ cc1Upt <-p_ cc1 *p_pt_ cc1 ; p_ cc1Upt
17 p_ cc1Unt <-p_ cc1 *p_nt_ cc1 ; round ( p_ cc1Unt ,4)
18
19 p_p t1 < -round((p_c1Upt + p_c1Upt) , 4) ; p_p t120 p_c1_pt <-round ((p_c1Upt/p_pt1), 4); p_c1pt21 p_c c1_p t <-round ((1-p_c1_p t), 4); p_c c1_p t22
23 p_c2 <-.022
24 p cc2 < -1 - .022; p cc2
25
26 p_{nt_{c}c2 < -.3
27 p_{pt_{c}}c2 < -1-p_{nt_{c}}c2; p_{pt_{c}}c228 p_pt_cc2 <-.135
29 p_nt_cc2 <-1-p_pt_cc2; p_nt_cc2
30
31 p_ c2Upt <-p_c2*p_pt_c2 ; p_ c2Upt
32 p_ c2Unt <-p_c2*p_nt_c2 ; p_ c2Unt
33 p_ cc2Upt <-p_ cc2 *p_pt_ cc2 ; p_ cc2Upt
34 p_ cc2Unt <-p_ cc2 *p_nt_ cc2 ; round ( p_ cc2Unt ,4)
35
36 p_pt2 <-round ((p_c2Upt + p_ccc2Upt), 4); p_ppt237 p_c2_pt <-round ((p_c2Upt/p_pt2), 4); p_c2pt38 p_c c c 2_p t < -round((1-p_c2_p t), 4) ; p_c c 2_p t39
40 p_{c} c3 < - . 046
41 p_ cc3 <-1 -.046; p_cc3
42
43 p_nt_c3 <-.3
44 p_p t_c 3 < -1 - p_n t_c 3; p_p t_c 345 p_pt_cc3 <-.135
46 p_{nt_{cc}3<-1-p_{pt_{cc}3}; p_{nt_{cc}3}47
48 p_ c3Upt <-p_c3*p_pt_c3 ; p_ c3Upt
```

```
49 p_ c3Unt <-p_c3*p_nt_c3 ; p_ c3Unt
50 p_ cc3Upt <-p_ cc3 *p_pt_ cc3 ; round ( p_ cc3Upt ,4)
51 p_{c}c3Unt < -p_{c}c3*p_{nt_{c}c3; round(p_{c}c3Unt, 4)52
53 p_pt3 <-round ((p_c3Upt+p_ccsUpt), 4); p_ppt354 p_c3_pt < - round ((p_c3Upt /p_pt3), 4); p_c3pt55 p_c c c 3_p t < -round((1-p_c3_pt), 4) ; p_c c 3_p t56
57 p_c4 < - .079
58 p_ cc4 <-1 -.079; p_cc4
59
60 p_{nt_c}ct < -.361 p_pt_c4 <-1 - p_nt_c4 ; p_pt_c4
62 p_{pt} cc4 <-.135
63 p_nt_cc4 <-1-p_pt_cc4 ; p_nt_cc4
64
65 p_ c4Upt <-p_c4*p_pt_c4 ; p_ c4Upt
66 p_ c4Unt <-p_c4*p_nt_c4 ; p_ c4Unt
67 p_{cc}4Upt < -p_{cc}4*p_{pt_{cc}} ; round (p_{cc}4Upt, 4)68 p_{c}c4Unt < p_{c}c4*p_{nt_{c}c4; round(p_{c}c4Unt, 4)69
70 p_pt4 <-round ((p_c4Upt + p_ccdUpt), 4); p_ppt471 p_c4_p t <-round ((p_c4Upt/p_p t4), 4); p_c4pt72 p_c c4_p t <-round ((1-p_c4_pt), 4); p_c c4_pt73
74 cancer \leq \lfloor \lfloor \lfloor \lfloor \lfloor \rfloor \lfloor \lfloor \lfloor \lfloor \lfloor \lfloor \lfloor \lfloor \lfloor \lfloor \lfloor \lfloor \lfloor \lfloor \lfloor \lfloor \lfloor \lfloor \lfloor \lfloor \lfloor \lfloor \lfloor \lfloor \lfloor \lfloor \lfloor \lfloor 75 no_cancer <-c(p_cc1_pt,p_cc2_pt,p_cc3_pt,p_cc4_pt)
76 positive _ portion <-c( p_pt1 , p_pt2 , p_pt3 , p_ pt4 )
77 biospies <-c( p_pt1* 1000000 , p_ pt2 * 1000000 , p_ pt3 *
        1000000 , p_ pt4 * 1000000)
78 cancer_detected <-c(round(p_c1_pt*p_pt1*1000000),
        round ( p_c2_pt*p_ pt2 * 1000000) ,round ( p_c3_pt*p_pt3*
        1000000), round (p_c4_pt*p_pt4*1000000))
79 biospies_per_detected<-round((biospies/cancer_
        detected), 2)
80 cost _per_ biospy <-( biospies _per_ detected * 1000)
81
82 cbind ( age , cancer , no_ cancer )
```
 cbind ( age , positive \_ portion , biospies , cancer \_ detected , biospies \_ per \_ detected , cost \_per\_ biospy )

#### <span id="page-30-0"></span>Chapter 7

# Random Variables And Discrete Probability Distributions

<span id="page-30-1"></span>R code Exa 7.1 Probability Distribution of the Number of Color Television

```
1 ####page _no_212###
2 \text{rm}(list=ls())3 tv < - c (0, 1, 2, 3, 4, 5)
4 h <-c (1218 ,32379 ,37961 ,19387 ,7714 ,2842)
5 px < -round((h/sum(h)), 3); px6 \text{ sum} (px)
```
<span id="page-30-2"></span>R code Exa 7.2 Probability Distribution of the Number of Sales

```
1 ###page _no_213###
2 \text{rm}(list = ls())3 p_s < - .24 p_s c < -1-p_s ; p_s c
```

```
5
6 event \leftarrow c (" sss", " sssc", " sscs", " sscsc", " scss", " scssc",
       "scscs","scscsc")
7 \quad x \leftarrow c(3, 2, 2, 1, 2, 1, 1, 0)8 p < -c(p_s^3, (p_s^2)*p_sc, (p_s^2)*p_sc, p_s*p_s^2, p_sc)*p_s^2, p_s*p_s^2, p_s*p_s^2, p_s*p_s^2, p_s^29
10 p_0 < -.51211 p_1 < -3*(p_s*p_s c^2); p_112 p_2 < -3* .032; p_213 p_3 < -.008
14
15 X < -c(0, 1, 2, 3)16 \text{ } P \leftarrow c (p_0, p_1, p_2, p_3)17 cbind(X, P)
```
<span id="page-31-0"></span>R code Exa 7.3 Describing the Population of the Number of Color Television

```
1 ####page _no_215###
2 \text{rm}(list=ls())3 \times <-c(0,1,2,3,4,5)4 h <-c (1218 ,32379 ,37961 ,19387 ,7714 ,2842)
5 px < -h/sum(h); px6 E < -sum(x * px); E
7 v < -sum ((x - E)^2) * px; v
8 var < - (sum ((x^2)*px) -E<sup>2</sup>) ; var
9 sd <-sqrt (var); sd
```
<span id="page-31-1"></span>R code Exa 7.4 Describing the Population of Monthly Profits

```
1 ###page _no_217###
2 \text{rm}(list=ls())
```

```
3 \text{ m} < -250004 s < -40005
6 E_p < -0.3*m - 6000; E_p7 \quad V_p < -(0.3 \text{ m}) * s \text{ m}^2; V_p8 s_p < -sqrt(V_p) ; s_p
```
<span id="page-32-0"></span>R code Exa 7.5 Bivariate Distribution of the Number of House Sales

```
1 \# \# \mathfrak{page} \text{no}_222 \# \# \#2 \text{rm}(list=ls())3 \times <-c(0, 1, 2)4 \, y0 \leftarrow c \, (.12, .42, .06)5 \text{ y1} < -c(.21, .06, .03)6 y2 < -c(.07, .02, .01)7 \text{ y} < -c(0, 1, 2)8 p <-rbind ( y0 , y1 , y2 ) ; p
 9
10 p_x_0 \text{-sum}( p[, 1]) ; p_x_011 p_x_1 < -sum(p[,2]) ; p_x_112 p_x_2 = - sum (p[, 3]); p_x_213 p_x < -c (p_x_0, p_x_1, p_x_2)14
15 p_y_0 < -sum(y0); p_y_016 p_y_1 < -sum(y1); p_y_117 p_y_2 < -sum(y2) ; p_y_218 p_y < -c (p_y_0, p_y_1, p_y_2)19
20 E_x < -sum(x*p_x); E_x21 V_x < -sum ( ( (x - E_x ) ^2) * p_x ) ; V_x22 s_x < -sqrt(V_x); s_x23
24 E_y < -sum(y * p_y); E_y25 V_y < -sum ((y - E_y)^2) * p_y ; V_y26 s_y < -sqrt(V_y); s_y
```
<span id="page-33-0"></span>R code Exa 7.6 Describing the Bivariate Distribution

```
1 \# \# \mathfrak{page} \text{no}_224 \# \# \#2 \text{rm}(list=ls())3 \times <-c(0, 1, 2)4 \, y0 \leftarrow c (.12, .42, .06)5 \text{ y1} < -c(.21, .06, .03)6 y2 < -c(.07, .02, .01)7 \, y \leftarrow c(0, 1, 2)8 p_x y < -c(y0, y1, y2)9 p <-rbind ( y0 , y1 , y2 ) ; p
10
11 p_x_0 \leftarrow sum(p[, 1]) ; p_x_012 p_x_1 < -sum(p[,2]) ; p_x_113 p_x_2 = - sum (p[, 3]); p_x_214 p_x < -c (p_x_0, p_x_1, p_x_2)15
16 p_y_0 < -sum(y0); p_y_017 p_y_1 < -sum(y1) ; p_y_118 p_y_2^2 - sum (y2); p_y_219 \, p_y < -c (p_y_0, p_y_1, p_y_2)20
21 E_x < -sum(x*p_x); E_x22 V_x < -sum ( ( (x - E_x ) ^2) * p_x ) ; V_x23 s_x < -sqrt(V_x); s_x24
25 E_y < -sum(y * p_y); E_y26 V_y < -sum ((y - E_y)^2) * p_y; V_y27 \text{ s}_y < -\text{sqrt} (V_y); s_y28
29 E_{xy} < - sum (x*y[1]*p_xy[seq(1,3,1)], x*y[2]*p_xy[seq(4, 6, 1)], x * y [3] *p<sub>_</sub>xy [seq (7, 9, 1)]); E_xy
30 \text{ s}_x \text{y} < -E_x \text{y} - E_x \cdot E_y; s_xy
31
```
<span id="page-34-0"></span>R code Exa 7.7 Describing the Population of the Total Number of House Sales

```
1 ###page _no_225###
2 \text{rm}(list=ls())3 \times <-c(0,1,2)4 \, y0 \leftarrow c (.12, .42, .06)5 \text{ y1} < -c(.21, .06, .03)6 y2 < -c(.07, .02, .01)7 \, y \leftarrow c(0, 1, 2)8 p_xy <-c( y0 , y1 , y2 )
9 p < -rbind(y0, y1, y2); p10
11 p_x_0 < -sum(p[, 1]) ; p_x_012 p_x_1 \leftarrow sum(p[, 2]); p_x_113 p_x_2^2 < \text{sum}( p[, 3]) ; p_x_2^214 p_x < -c (p_x_0, p_x_1, p_x_2)15
16 p_y_0 < -sum(y_0); p_y_017 p_y_1 < -sum(y1) ; p_y_118 p_y_2^2 < -sum (y^2); p_y_2^219 \, p_y < -c (p_y_0, p_y_1, p_y_2)20
21 E_x < -sum(x*p_x); E_x22 V_x < -sum ((x - E_x)^2) * p_x ; V_x23 s_x < -sqrt(y_x); s_x24
25 E_y < -sum(y * p_y); E_y26 V_y < -sum ((y - E_y)^2) * p_y; V_y27 s_y < -sqrt(y_y); s_y28
29 E_{xy} < - sum (x*y[1]*p(xy[seq(1,3,1)], x*y[2]*p(xy[seq(4, 6, 1)], x * y [3] *p<sub>_</sub>xy [seq(7,9,1)]); E<sub>_</sub>xy
```

```
30 \text{ s}_x \text{y} < -E_x \text{y} - E_x \cdot E_y; s_xy
31
32 E_xay < - E_x + E_y ; E_xay
33 V_{-}xay V_{-}x + V_{-}y + (2 * s_{-}xy); V_{-}xay
```
<span id="page-35-0"></span>R code Exa 7.8 Describing the Population of the Returns on a Portfolio

```
1 \# \# \mathfrak{page} \text{no}_229\# \# \#2 \text{rm}(list = ls())3 E_r1 <-.08
4 E_r2 <-.15
5 \text{ w1} < - . 25; w2 < - . 75
6 s_r1 < -. 12; s_r2 < -. 22
7 ro1=1; ro2=.5; ro3=0
8
9 E_r < -(w1*E_r1) + (w2*E_r2) ; E_r10 V_rro1 <-round (((((w1^2) *(s_r1^2)) +((w2^2) *(s_r2^2)) +2*
       w1 * w2 * \text{ro1} * s_r1 * s_r2, 4); V_ro1
11 sd_ro1<-round((sqrt(V_ro1)),4);sd_ro1
12 V_r ro2 <-round (((((w1^2) *(s_r1^2)) +((w2^2) *(s_r2^2)) +2*
       w1 * w2 * ro2 * s_r1 * s_r2, 4); V_r0213 sd_ro2 < - round ((sqrt(V_{r02})), 4); sd_ro2
14 V_r ro3 <-round (((((w1^2) *(s_r1^2)) +((w2^2) *(s_r2^2)) +2*
       w1 * w2 * ro3 * s_r1 * s_r2, 4); V_i ro315 sd_ro3<-round((sqrt(V_ro3)),4);sd_ro3
```
<span id="page-35-1"></span>R code Exa 7.9 Pat Statsdud and the Statistics Quiz

```
1 \# \# \mathfrak{page} \text{no}_236 \# \#2 \text{rm}(list=ls())3 n=10; p=0.24 dbinom (0 ,n , p )
5 dbinom (2 ,n , p )
```
R code Exa 7.10 Will Pat Fail the Quiz

```
1 ####page _no_237###
2 \text{rm}(list = ls())
```
- $3 \text{ } n=10 ; p=0.2$
- 4 pbinom (4 ,n , p )

R code Exa 7.11 Pat Statsdud has been cloned

```
1 ###page _no_240###
2 \text{rm}(list = ls())3 n = 104 p = .25
6 m < -n * p; m
7 sd < -round((sqrt(n*p*(1-p))), 2); sd
```
R code Exa 7.12 Probability of the Number of Typographical Errors in Textbooks

```
1 ####page_no_243###
2 \text{rm}(list = ls())3 m =1.5; n =100
4 dpois (0, m)
```
R code Exa 7.13 Probability of the Number of Typographical Errors in 400 pages

```
1 ###page _243####
2 \text{rm}(list = ls())3 m =6 ; n =400
4
5 round ((dpois(0, m)), 6)6
7 round((ppois(5,m)), 4)
```
# Continuous Probability Distribution

R code Exa 8.1 Uniformly distributed Gasoline Sales

```
1 ###page_no_256###
2 \text{rm}(list=ls())3
4 p_a <-punif (3000 ,2000 ,5000) -punif (2500 ,2000 ,5000) ; p_a
5 p_b <-1- punif (4000 ,2000 ,5000) ; p_b
6 p_c <-round ( dunif (2500 ,2000 ,5000) ) ; p_c
```
R code Exa 8.2 Normally distributed Gasoline Sales

```
1 \# \# \mathfrak{page\_no\_}261 \# \# \#2 \text{rm}(list = ls())3 \text{ m} = 1000; \text{ s} = 100; \text{ n} = 11004 pnorm (1100 , m ,s )
```
R code Exa 8.3 Probability of a Negative Return on investment

```
1 ###page _no_266###
2 \text{rm}(list=ls())3 \text{ m} = 10; s = 54 pnorm (0 ,m , s )
5
6 new_s = 107 pnorm(0, m, new_s)
```
R code Exa 8.6 Determining the Reorder point

```
1 ###page _no_273####
2 \text{rm}(list = ls())3 \text{ m} = 200; \text{ s} = 50; \text{ z} = 1.6454 ROP \leq -s * z + m; ROP
```
R code Exa 8.7 Lifetimes of Alkaline Batteries

```
1 ###page _no_278###
2 \text{rm}(list = ls())3 \quad 1 = 0.054 \text{ m} = 1/1; \text{m}5 s = 1/1; s6 pexp(15,1)-pexp(10,1)7 \t1-pexp(20,1)
```
R code Exa 8.8 Supermarket Checkout Counter

1 ###page \_no\_280###

```
2 \text{rm}(list = ls())3 \quad 1 = 0.14 pexp (5 , l )
5 \quad 1 - \text{pexp}(10,1)6 perp (8, 1) - perp (5, 1)
```
# Sampling Distribution

R code Exa 9.1 Content of a 32 ounce bottle

1 ####page \_no\_304###  $2 \text{rm}(list = ls())$  $3 \text{ m}=32.2$ ;  $s=0.3$ ;  $n=4$  $4 \t1-pnorm(32,m,s)$  $5$   $sx < -s/sqrt(n); sx$ 6  $1 - pnorm(32, m, sx)$ 

R code Exa 9.2 Political Survey

```
1 ###page _no_314###
2 \text{rm}(list = ls())3 \text{ } n = 300; \text{ } p = 0.52; \text{ } m = 0.524 sd \le -sqrt((p * (1-p)) / n); sd
5 1 - pnorm (0.5 , m ,sd)
```
R code Exa 9.3 Starting Salaries of MBAs

```
1 ###page _no_316###
2 \text{rm}(list=ls())3 \text{ n1} = 50; \text{ n2} = 604 m1 = 62000; m2 = 600005 \text{ m} < -\text{m1} - \text{m2}; m
6 s1 < -14500^{\circ}27 s2 < -18300^{\circ}28 s < -round(sqrt((s1/n1) + (s2/n2)));
9 \t1-pnorm(0, m, s)
```
# Introduction to Estimation

R code Exa 10.1 Doll Computer Company

```
1 ####page_328####
2 \text{rm}(list = ls())3 ddlt <-c(235, 421, 394, 261, 386, 374, 361, 439, 374, 316, 309, 514, 348, 302, 296, 499,4 sum ( ddlt )
```

```
5 m <-mean ( ddlt ) ; m
```
- 6  $z = 1.96$
- $7$  sd=75
- 8 n =25
- 9  $LCL < -m-z*(sd/sqrt(n)); LCL$
- $10$   $UCL < -m+z*(sd/sqrt(n)); UCL$

#### Inference about a Population

R code Exa 12.1 Newspaper Recycling Plant

```
1 ####page _no_383###
2 \text{rm}(list = ls())3 \times < -c(2.5, 0.7, 3.4, 1.8, 1.9, 2, 1.3, 1.2, 2.2, .9, 2.7, 2.9, 1.5, 1.5, 2.2, 3.2, 0.7)4 T =2.351; m =2; n =148
5 \text{ sum}(x)6 sum(x^2)7 mean (x)8 \text{ var}(x)9 \text{ s} \leftarrow \text{sqrt} (\text{var}(x)); s10 t < -(\text{mean}(x) - m) / (s / \text{sqrt}(n)); t
```
R code Exa 12.2 Tax Collected from Audited Returns

1 ###page \_no\_386###  $2 \text{rm}(list = ls())$  $3 \times < -c$ 

```
(6039,5147,4384,3790,5713,4818,7798,6687,6511,1600,6766,4817,3189
4 t=1.972; n=209
5
6 x_b = x_c + -round(mean(x)); x_b = x_c7 s_2 < -var(x); s_28 s < - round (sqrt (s_2)); s
9
10 LCL < -round(x_bar - (t*s/sqrt(n))); LCL
11 UCL < -round(x_bar + (t*s/sqrt(n))); UCL
```
R code Exa 12.3 Consistency of a Container filling machine

```
1 \# \# \mathfrak{page} \_\text{no}\_398\# \# \# \#2 \text{rm}(list=\text{ls}()
3 \times < -c(999.6,1000.7,1000.5,1001.3,999.5,1000.4,999.7,1000.7,1000.1,1000
4 s = 1; n = 25; C = 13.855 \text{ sum}(x)6 sum(x^2)7 var(x)8 \text{ c} < -((n-1)*var(x)) / s; c
```
R code Exa 12.4 Consistency of a Container filling machine

```
1 \# \# \mathfrak{page\_no\_400\# \# \# \#}2 \text{rm}(list=\text{ls}()
3 \times < -c(999.6,1000.7,1000.5,1001.3,999.5,1000.4,999.7,1000.7,1000.1,1000
4 s=1 ; n=25 ; C005=45.56; C995=9.89
5 \quad \text{sum}(x)
```

```
6 sum(x^2)7 var(x)8 LCL <-((n-1)*var(x))/C005; LCL
9 UCL < -((n-1)*var(x))/C995; UCL
```
R code Exa 12.5 Election Day Exit Poll

```
1 ####page_no_406###
2 \text{rm}(list = ls())3 p = 0.5; n = 765; x = 4074 \quad Z = 1.6455 est_p < -(x/n); est_p
6 z < -(est\_p-p)/(sqrt((p*(1-p))/n);z
7 p_ value <-1 - pnorm (1.77 ,0 ,1) ;p_ value
```
R code Exa 12.6 Segmenting the Breakfast Cereal market

```
1 \# \# \# \mathfrak{page} \_\mathsf{no}\_419 \# \# \#2 \text{rm}(list = ls())3 x = 269; n = 12504 est_p < - x / n; est_p
5 \text{ } z=1.966
7 LCL <-est_p-(z*(sqrt(est_p*(1-est_p)/n))); round(LCL
       ,4)
8 UCL < -est_p + (z * (sqrt (est_p * (1 - est_p) / n))); round (UCL)
       ,4)
```
R code Exa 12.7 GAO Audit of the US Forest Services

```
1 \# \# \mathfrak{page} \text{no}_424 \# \# \#2 \text{rm}(list = ls())3 \times < -c(689, 1027, 804, 718, 817, 434, 1451, 1485, 331, 536, 794, 381, 644, 1456, 1120
4 t=1.98; n=125
5
6 x_lbar < -mean(x); x_lbar7 s_2 < -var(x); s_28 s < -sqrt(s_2);9
10 lcl < -round((x_bar - (t*s/sqrt(n))), 2; 1cl
11 uc1 < -x_bar + (t*s/sqrt(n)); ucl
12
13 LCL <-8659 * 857.42; LCL
14 UCL <-(8659 * 1001.92) ; UCL
```
R code Exa 12.8 Audit of Purchase orders at a car dealership

```
1 ###page _no_426####
2 \text{rm}(list = ls())3 \times < -c(0, 43.86, 0, 26.24, 18.71, 0, 31.59, 0, 0, 20.72, 0, 0, 17.68, 0, 0, 0, -25.1, -32)4 n < -96; N< -8665
6 x - bar - round ((mean(x)), 2); x - bar
7 var(x)8 s < - round ((sd(x)), 2); s9 t < -1.98410
11 LCL < -N * (x_{bar} - r \text{ound}((t * (s / sqrt(n)) * (sqrt((N - n) / (N - 1))))( ) ), 2) ); LCL
12 UCL < -N*(x_{\text{barr}} - \text{round}((t*(s/sqrt(n)) * (sqrt((N-n)/(N-1))))))) ) ) ,2) ) ; UCL
```
R code Exa 12.9 Audit of Work orders at a car dealership

```
1 ###page_no_428####
2 \text{rm}(list = ls())3 x =87; n =750; N =11054
4 \text{ } z=1.965 p \leftarrow x / n; p6
7 LCL <- round (N*(p-z*(sqrt(p*(1-p))/n)) * sqrt((N-n)/(N))-1) ) ) ) ) ; LCL
8 UCL <- round (N*(p+z*(sqrt(p*(1-p))/n)) * sqrt((N-n)/(N))-1) ) ) ) ) ; UCL
```
# Inference about comparing two Populations

R code Exa 13.1 Direct and Broker purchased mutual funds

```
1 ####page _no_443##
 2 \text{rm}(list=\text{ls}()
 3 \text{ d} < -c(9.33, 6.94, 16.17, 16.97, 5.94, 12.61, 3.33, 16.13, 11.2, 1.14, 4.68, 3.09, 7.01, 7.02, 7.03, 7.04, 7.05, 7.07, 7.08, 7.09, 7.09, 7.09, 7.09, 7.09, 7.09, 7.09, 7.09, 7.09, 7.09, 7.09, 7.09, 7.09, 7.09, 7.09, 7.09, 7.09,4 b <-c(3.24, -6.76, 12.8, 11.1, 2.73, -.13, 18.22, -.8, -5.75, 2.59, 3.71, 13.15, 15 \text{ F=var(d)/var(b)}; F
6 if (F<1.75) print ("H0 may be accepted")
 7
8 \text{ md} <-round (mean (d), 2); md
9 mb\leftarrowround (mean (b), 2); mb
10 sd < -round(var(d), 2); sd
11 sb < -round(var(b), 2); sb
12 n1 = 50; n2 = 5013 p_v <- round((n1-1)*sd + (n2-1)*sb)/(n1+n2-2), 2); p_v14 df <- n1 + n2 - 2; df
15 t < - round (((md-mb) -0)/sqrt (p_v*((1/n1)+(1/n2))),2);t
```

```
16 sprintf ("H0 is rejected")
17
18 t_ 95=1.984
19 LCL <- (md - mb) - t 95* sqrt (p_v*(1/n1) + (1/n2)) ; LCL
20 UCL < - (md - mb) + t_95*sqrt(p_v*(1/n1) + (1/n2))); UCL
```
R code Exa 13.2 Effect of New CEO in Family Run Business

```
1 ###page _no_448###
 2 \text{rm}(list = ls())3 \cos \leftarrow c(-1.95, 0, .56, 1.44, 1.5, 1.41, -.32, -1.7, -1.66, -1.87, -1.38, .57, 3.05, 24 o \leq - c
       (.69, -.95, -2.2, 2.65, 5.39, 4.15, 4.28, 2.97, 4.11, 2.66, 6.31, -3.04, -.42)5 n1 = 42; n2 = 986 \text{ s1} \leftarrow var(\text{os}); s1
7 s2 < -var(o); s2
8 F < -s1/s2; F9 \text{ v1} <-n1-1; v1
10 \quad v2 < -n2 - 1; v211 if (F < 0.57) print ("HO rejected")
12
13 m1 < -mean (os); m1
14 m2 < -mean(o); m2
15 v \leftarrow (((s1/n1)^2) + ((s2/n2)^2)) / (((s1/n1)^2) / (n1-1))+(((s2/n2) 2)/(n2-1))); v
16 v < - (v * 2); v
17 t_c = (m1 - m2) - 0/sqrt((s1/n1) + (s2/n2));t_c =18 if (t_cal < -1.982 | | t_cal >1.982) print ("H0 rejected")
19
20 \text{ t} < -1.98221 LCL <- (m1 - m2) - (t * sqrt ((s1/n1) + (s2/n2))); LCL
22 UCL < - (m1 - m2) + (t * sqrt ((s1/n1) + (s2/n2))); UCL
```
R code Exa 13.3 Dietary Effects of High Fiber Breakfast cereals

```
1 \# \# \mathfrak{page} \text{no}_461 \# \#2 \text{rm}(list=ls())3 C <-c(568,498,589,681,540,646,636,739,539,596,607,529,637,617,633,555,
4 NC <- c
      (705, 537, 748, 705, 754, 754, 573, 760, 601, 600, 582, 652, 613, 509, 706, 706, 706
5 var(C)6 \text{ var} (NC)
```
7  $t. test(C, NC, var.equals = F)$ 

R code Exa 13.4 Comparing salary offers for finance and marketing MBA Majors

```
1 \#page_no_464###
2 \text{rm}(list = ls())3 fm<-c(61228,62531,65948,51836,77073,29392,20620,86705,96382,73356,7028
4 \, mm < -c(73361,79816,58925,36956,51943,78704,63627,35272,62553,71069,6063
5 \text{ m1} < - round (mean (fm)); m1
6 \text{ m2} < - round (mean (mm)); m2
7 s1 < -var(fm); s1
8 \text{ s2} < -\text{var}(\text{mm}); s2
9 n1 = n2 = 25
```

```
10 \text{ s}_p < - ((n1 - 1) * s1 + (n2 - 1) * s2) / (n1 + n2 - 2) ; s_p
```

```
11 t < -((m1 - m2) - 0) / sqrt(s_p * ((1/n1) + (1/n2)));
12 \quad v \leq -n1 + n2 - 2; v13 if (t \le 1.676) print ("H0 may be accepted")
14 t. test(fm, mm, var. equal = T)
```
R code Exa 13.5 Comparing salary offers for finance and marketing MBA Majors

```
1 ##page _no_466###
2 \text{rm}(list = ls())3 group <-seq (1 ,25 ,1)
4 f \leq - c
       (95171,88009,98089,106322,74566,87089,88664,71200,69367,82618,691
5 ma<-c(89329,92705,99205,99003,74825,77038,78272,59462,51555,81591,6811
6 \, d \leq -f - ma; d
7 \quad n = 258 \text{ m} < - round (mean (d)); m
9 \text{ s} <-round (sqrt (var(d))); s
10 \t t < - (m-0) / (s / sqrt(n)); t
11 if (t < 1.711) print ("H0 may be accepted") else ("H0 is
       r e j e c t e d ")
12 t. test(f, ma, paired=T, var. equal = T)
```
R code Exa 13.6 Comparing salary offers for finance and marketing MBA Majors

```
1 \#page_no_470###
2 \text{rm}(list = ls())3 group <-seq (1 ,25 ,1)
```

```
4 f \leq - c
       (95171,88009,98089,106322,74566,87089,88664,71200,69367,82618,691
5 ma<-c(89329,92705,99205,99003,74825,77038,78272,59462,51555,81591,6811
6 \, d \leq -f - ma; d
7 \quad n = 258 \text{ m} < - round (mean (d)); m
9 \text{ s} < - round (sqrt (var(d))); s
10 t < -(m-0)/(s/sqrt(n));11 if (t < 1.711) print ("H0 may be accepted") else ("H0 is
       r e j e c t e d ")
12
13 \text{ t} < -2.06414 LCL < -m - round(t*(s/sqrt(n))); LCL
15 UCL < -m + round(t*(s/sqrt(n))); UCL
```
R code Exa 13.9 Test marketing of packages designs

```
1 ##page _no_486###
2 \text{rm}(list = ls())3 x1 =180 ; n1 =904 ; x2 =155 ; n2 =1038
4 est_p1 < -x1/n1; est_p1
5 est_p2\leftarrowx2/n2; est_p2
6 est_p < - ((x1+x2) / (n1+n2)); est_p
7 z <-round ((( est _p1 - est _p2 )/ sqrt ( est _p*(1 - est _p )*((1/
     n1 ) + (1/n2) ) ) ) , 2) ; z
8 z_a =1.645
9 ifelse (z < z_a, "H0 accepted", "H0 rejected")
```
R code Exa 13.10 Test marketing of packages designs

```
1 ##page _no_488###
2 \text{rm}(list = ls())3 x1 =180 ; n1 =904 ; x2 =155 ; n2 =1038
4
5 p \leftarrow .036
7 est_p1 < - round((x1/n1), 4); est_p1
8 est_p2 < -round((x2/n2), 4); est_p29
10 z <-round (((( est _p1 - est _p2 ) -p )/ sqrt (( est_p1*(1 - est_p1
      )/n1)+(est_p2*(1-est_p2)/n2))),2);z
```
R code Exa 13.11 Test marketing of packages designs

```
1 \#page_no_490###
2 \text{rm}(list=\text{ls}()
3 x1 =180 ; n1 =904 ; x2 =155 ; n2 =1038
4
5 p \leftarrow .036 z = 1.967
8 est_p1 < -round((x1/n1), 4); est_p19 est_p2 < -round((x2/n2), 4); est_p210
11 LCL <- (est_p1 - est_p2) - round ((z*sqrt ((est_p1*(1-est_p1))
       )/(n1) + est_p2 * (1 - est_p2) / n2), 4); LCL
12 UCL <- (est_p1 - est_p2) + round ((z*sqrt ((est_p1*(1-est_p1))
       )/n1 ) + est _p2 * (1 - est _p2 ) /n2 ) ), 4 ); UCL
```
# Analysis of Variance

R code Exa 14.1 Proportion of Total Assets Invested in stocks

```
1 ###page _no_514###
 2 \text{rm}(list = ls())3 m_x1 =44.4; m_x2 =52.47; m_x3 =51.14; m_x4 =51.84
4 s1_ 2=386.55; s2_ 2=469.44; s3_ 2=471.82; s4_ 2=444.79
5 \text{ m}_m_x = 50.186 n1 =84; n2 =131; n3 =93; n4 =58
7 k = 4; n=366
8
9
10 SST <-round (sum((n1*(m_x1-m_mx)^2))^2), (n2*(m_x2-m_mx)^2)\text{A}(n), (n3*(m_x3 - m_m_x) \text{A})(n4*(m_x4 - m_m_x) \text{A});
       SST
11 SSE <-round (sum ((n1 - 1) * s1 - 2, (n2 - 1) * s2 - 2, (n3 - 1) * s3 - 2, (n3 - 1) * s3 - 2n4 - 1 * s4 - 2, 1); SSE
12 TSS <-SST + SSE ; TSS
13 MST < -round(( SST/(k-1)), 2); MST
14 MSE < -round((SSE/(n-k)), 2); MSE
15 F < - round ((MST/MSE), 2); F
16
17 source \leftarrow c ("treatment", "error", "total")
18 \text{dof} \leftarrow c (k-1, n-k, n-1)
```

```
19 ss \leftarrow c (SST, SSE, TSS); ss
20 mss <-c( MST , MSE ," ")
21 F_ =statistics < -c(F, " " " "")22 cbind (source, dof, ss, mss, F_statistics)
23
24 ifelse (F<.0405, "H0 may be accepted", "H0 is rejected")
```
R code Exa 14.2 Comparing the costs of repairing car bumpers

```
1 \# \# \text{page no} 530 \# \# \#2 \text{rm}(list=\text{ls}()
3
4 Bumper \leftarrow c ("b1", "b2", "b3", "b4")
5 b1 <-c (610 ,354 ,234 ,399 ,278 ,358 ,379 ,548 ,196 ,444)
6 b2 <-c (404 ,663 ,521 ,518 ,499 ,374 ,562 ,505 ,375 ,438)
7 b3 <-c (599 ,426 ,429 ,621 ,426 ,414 ,332 ,460 ,494 ,637)
8 b4 <-c (272 ,405 ,197 ,363 ,297 ,538 ,181 ,318 ,412 ,499)
9
10
11 m1 < -mean(b1); s1 < -sd(b1)12 m2 < -mean(b2); s2 < -sd(b2)13 m3 < - mean (b3); s3 < - sd (b3)
14 m4 < -mean(b4); s4 < -sd(b4)15
16 Mean < - (c(m1, m2, m3, m4))
17 StDev < - (c(s1, s2, s3, s4))
18 bumper \le-factor (c(rep("b1", 10), rep("b2", 10), rep("b3"
       ,10), rep(" b4",10))19 values <-c
       (610,354,234,399,278,358,379,548,196,444,404,663,521,518,499,374,
20
```

```
21 df <-data.frame (bumper, values)
22 fit <- aov (lm (values "bumper, data = df))
```

```
23 summary (fit)
24 F_ tab <-qf (.95 ,3 ,36) ; F_ tab
25 ifelse ( summary ( fit ) [[1]][[4]][[1]] < F_tab , "Ho may
       Accepted ","Ho is Rejected")
26
27 n=40; k=4; n1=n2=n3=n4=ng=1028 \quad v \leq -n-k; v
29 MSE <-round ( summary ( fit ) [[1]][[3]][[2]]) ; MSE
30 F_t <-3.79
31 w < -F_t * sqrt(MSE/(ng)); w
32 DF <-data . frame ( Bumper ,10 , Mean , StDev )
33
34 library ( ggplot2 )
35 ggplot ( DF , aes ( x = Mean , y = Bumper ) ) + geom _ errorbar ( aes (
       xmin = Mean - StDev , xmax = Mean + StDev ) , width =.2) + geom _
       line () + geom _ point ()
```
#### R code Exa 14.3 Comparing cholesterol lowering drugs

```
1 \# \# \mathfrak{page} \text{no}_542 \# \# \#2 \text{rm}(list = ls())3 group < -seq(1, 25, 1)4 d1 < -c(6.6, 7.1, 7.5, 9.9, 13.8, 13.9, 15.9, 14.3, 16, 16.3, 14.6, 18.7, 17.3, 19.6,5 \text{ d}2 < -c(12.6,3.5,4.4,7.5,6.4,13.5,16.9,11.4,16.9,14.8,18.6,21.2,10,17,21
6 \text{ d}3 < -c(2.7, 2.4, 6.5, 16.2, 8.3, 5.4, 15.4, 17.1, 7.7, 16.1, 9, 24.3, 9.3, 19.2, 18.77 d4 < -c
```
 $(8.7, 9.3, 10, 12.6, 10.6, 15.4, 16.3, 18.9, 13.7, 19.4, 18.5, 21.1, 19.3, 21.$ 

8

```
9 Drug \text{-c} (rep ("d1", 25), rep ("d2", 25), rep ("d3", 25), rep ("
      d4", 25))
10 Group <- rep (c("1","2","3","4","5","6","7","8","9","10
      ", "11", "12", "13", "14", "15", "16", "17", "18", "19", "
      20", "21", "22", "23", "24", "25"), 4)
11 y < -c(6.6, 7.1, 7.5, 9.9, 13.8, 13.9, 15.9, 14.3, 16, 16.3, 14.6, 18.7, 17.3, 19.6,12 df <-data.frame (Group, Drug, y)
13 fit<-aov(y<sup>~</sup>Group+Drug, data=df)
14 summary (fit)
```
R code Exa 14.4 Comparing the lifetime number of jobs by educational level

```
1 \# \# \mathfrak{page} \text{no}_549 \# \# \#2 \text{rm}(list=\text{ls}()
3 Me1 <-c(10 ,9 ,12 ,16 ,14 ,17 ,13 ,9 ,11 ,15)
4 Me2 <-c(12 ,11 ,9 ,14 ,12 ,16 ,10 ,10 ,5 ,11)
5 \text{ Me3} < -c(15, 8, 7, 7, 7, 9, 14, 15, 11, 13)6 Me4 < -c(8, 9, 5, 11, 13, 8, 7, 11, 10, 8)7 Fe1 <-c(7 ,13 ,14 ,6 ,11 ,14 ,13 ,11 ,14 ,12)
8 Fe2 <-c(7 ,12 ,6 ,15 ,10 ,13 ,9 ,15 ,12 ,13)
9 \text{ Fe3} < -c(5, 13, 12, 3, 13, 11, 15, 5, 9, 8)10 Fe4 <-c(7 ,9 ,3 ,7 ,9 ,6 ,10 ,15 ,4 ,11)
11 factor < -c (rep ("Me1", 10), rep ("Me2", 10), rep ("Me3", 10),
       rep ("Me4", 10), rep ("Fe1", 10), rep ("Fe2", 10), rep ("
       Fe3", 10), rep("Fe4", 10))
12 \times < -c(10, 9, 12, 16, 14, 17, 13, 9, 11, 15, 12, 11, 9, 14, 12, 16, 10, 10, 5, 11, 15, 8, 7, 713
14 df <-data . frame (factor, x)
15 fit < -aov(\ln(x^*factor, data = df))16 summary (fit)
```
17  $F_t = \frac{1}{2} \left( .95, 7, 72 \right)$ ;  $F_t = \frac{1}{2}$ 

18 ifelse (summary (fit) [[1]][[4]][[1]] <F\_tab, "H0 may Accepted", "H0 is Rejected")

# Chapter 15 Chi squared tests

R code Exa 15.1 Testing market shares

```
1 ##page _no_582###
2 \text{rm}(list = ls())3 p1 =0.45; p2 =0.4; p3 =0.15
4 \, pr < -c(p1, p2, p3)5 f < -c(102, 82, 16)6 n = 2007 e1 <-n*p1 ; e1
8 \ e2 < -n*p2; e29 \ e3 < -n * p3; e310 e < -c(e1, e2, e3); e
11 d < -f - e; d
12 c < -round (((d^2) / e), 2); c
13 \text{ c_sq} < - sum (c) ; c_s sq
14 \text{ v} = 215 if (c_s q < 5.99) print ("H0 may be accepted") else ("H0 is
        r e j e c t e d ")
16 x < -rbind(f, e); x17
18 names \leftarrow c ("actual", "expected")
19 name \langle -c('A" , "B" , "C" )20 barplot (x, names \ldots arg = name, beside = T, space = c(0, 1), main =
```

```
"Bar chart", xlab=" brands of fabric softner", ylab=
      " frequency", col = c("red", "blue"))
21 legend ("topright", legend=names, fill=c ("red", "blue"),
      cex = 0.5)
```
R code Exa 15.2 Relationship between undergraduate degree and MBA major

```
1 \# \# \mathfrak{page\_no\_588\# \# \#}2 \text{rm}(list = ls())3 UG <-c("BA", "BEng", "BBA", "Other")
 4 Acc < -c(31, 8, 12, 10)5 Fin < -c(13, 16, 10, 5)6 Mkt < -c(16, 7, 17, 7)7 r = 4; c = 38
9 x <- rbind (Acc, Fin, Mkt); x
10 colSums(x)11 major <- c ("Accounting", "Finance", "Marketing")
12 barplot (x, names. arg=UG, besid=T, space=c(0, 0.5), main=
       "Bar Chart", xlab="Undergraduate degre", ylab="
       Frequency", col=c ("blue", "red", "yellow"))
13 legend ("topright", legend=major, fill=c("blue", "red","
       y ellow"), cex = 0.5)
14
15 total \left\langle -\left(\text{sum}\left(\text{Acc}\right), \text{Fin}\right), \text{Mkt}\right) ; total
16 p_ Acc <-round (( sum( Acc )/ total ) ,3) ; p_Acc
17 p_Fin <- round ((sum (Fin)/total), 3); p_Fin
18 p_ Mkt <-round (( sum( Mkt )/ total ) ,3) ; p_Mkt
19 p < -round ((colSums(x)/total), 3); p
20
21 e_ Acc <-total *p_Acc*p ; e_ Acc
22 e_ Fin <-total *p_Fin*p ; e_ Fin
23 e_ Mkt <-total *p_Mkt*p ; e_ Mkt
24
```

```
25 c_Acc < - sum ((Acc - e_Acc) 2/e_Acc) ;c_Acc
26 c_Fin < - sum ((Fin - e_Fin) 2/e _Fin); c_Fin
27 c_Mkt < -sum (Mkt - e_Mkt) 2/e_Mkt ;c_Mkt28 c_sq <-sum (c_Acc, c_Fin, c_Mkt); c_sq
29
30 v < -(r-1) * (c-1) ; v31 if (c_s q < 12.6) print ("HO may be accepted") else ("HO is
      rejected")
32
33
34 chisq.test (x)
```
# Simple Linear Regression and Correlation

R code Exa 16.1 Annual Bonus and Years of Experience

```
1 ###page _no_620###
2 \text{rm}(list=ls())3 \times <-c(1, 2, 3, 4, 5, 6)4 y <-c(6 ,1 ,9 ,5 ,17 ,12)
5 n=66 \text{ sum}(x)7 sum(y)8 sum(x*y)9 sum(x^2)10 s_{xy} < -(sum(x*y) - ((sum(x)*sum(y))/n)) / (n-1) ; s_{xy}11 var(x)12 b1 < -s _ xy/ var (x); b1
13 mean(x)14 mean (y)15 b0 < - mean (y) -b1* mean (x); b0
16 est_y < - b0 + b1 \cdot x; est_y
17 e \leftarrowy - est_y;e
18 sum(e^2)19 plot(x, y, type="p")
```
R code Exa 16.2 Odometer reading and prices of used Toyota Camrys

```
1 \# \# \mathfrak{page} \text{no}_023 \# \# \#2 \text{rm}(list=ls())3 n = 1004 sum _x <- 3601.1
5 sum _y <- 1484.1
6 sum _xy <- 53155.93
7 sum _x_2 <- 133986.59
8 s_x y < -(1/(n-1)) * (sum_x y - (sum_x * sum_y/n)); s_x y9 s_x_2 - (1/(n-1)) * (sum_x_2 - ((sum_x)^2) /n) ; s_x_210
11 b1 < -s_xy / s_x^2; b1
12 mean_x < -sum_x / n; mean x13 mean_y <-sum_y/n; mean_y
14 b0 < -mean_y - (b1 * mean_x); b0
```
R code Exa 16.3 Odometer reading and prices of used Toyota Camrys

```
1 \# \# \mathfrak{page} \text{no}_533 \# \# \#2 \text{rm}(list = ls())3 n = 1004 sum _x <- 3601.1
5 sum_y < -1484.16 sum _xy <- 53155.93
7 sum _x_2 <- 133986.59
8 sum _y_2 <- 22055.23
9 s_x y < -(1/(n-1)) * (sum_x y - (sum_x * sum_y/n)); s_x y10 s_x^2 - (1/(n-1)) * (sum_x^2 - ((sum_x^2)^2)/n) ; s_x^211
12 s_y_2^2 - (1/(n-1)) * (sum_y_2 - ((sum_y)^2 n); s_y_2
```

```
13
14 SSE < - (n-1)*(s_y_2 - ((s_xy)^2)(s_xz_2)); SSE
15 s_e < - round ((sqrt (SSE/(n-2))), 4); s_e
```
R code Exa 16.4 Are Odometer reading and prices of used Toyota Camrys related

```
1 ###page _no_636###
2 \text{rm}(list = ls())3 n = 1004 sum _x <- 3601.1
5 sum_y < -1484.16 sum _xy <- 53155.93
7 sum _x_2 <- 133986.59
8 sum _y_2 <- 22055.23
9 s_x y \leftarrow (1/(n-1)) * (sum_x y - (sum_x * sum_y/n)); s_x y10 s_x^2 - (1/(n-1)) * (sum_x^2 - ((sum_x^2)^2)n); s_x^211 s_y_2^2 - (1/(n-1)) * (sum_y_2 - ((sum_y)^2)(n) ; s_y_212 b1 < - round ((s_x y / s_x z_2), 4); b1
13 SSE <-(n-1)*(s_y_2-(s_xy)^2/(s_xz_2)); SSE
14 s_e < -round((sqrt(SSE/(n-2))), 4); s_e15 beta1=016
17 s_b1 < - round ((s_e/sqrt((n-1)*s_x/2)), 5); s_b118 t < -round((b1 - beta1)/s_b1), 2); t
19
20 ifelse (t < -1.984, "HO may be accepted", "HO is
       r e j e c t e d ")
```
R code Exa 16.5 Measuring the strength of the Linear relationship between Odometer reading and prices of used Toyota Camrys

 $1 \# \# \mathfrak{page} \text{no}_640 \# \# \#$ 

```
2 \text{rm}(list=\text{ls}()
3 n = 1004 sum _x <- 3601.1
5 sum _y <- 1484.1
6 sum _xy <- 53155.93
7 sum _x_2 <- 133986.59
8 \, \text{sum}_y 2 < -22055.239 s_x y \leftarrow (1/(n-1)) * (sum_x y - (sum_x * sum_y/n)); s_x y10 \text{ s}_x_2^2 \left(\frac{1}{n-1}\right) \left(\frac{\text{sum}_x_2 - (\text{sum}_x)^2)}{n} ; s_x_2
11 s_y_2^2 - (1/(n-1)) * (sum_y_2 - ((sum_y)^2) / n) ; s_y_212
13 R_2 < - (((s_xy) ^2) /(s_x 2 * s_y 2)); R_2
```
R code Exa 16.6 Are Odometer reading and prices of used Toyota Camrys Linearly related

```
1 \# \# \mathfrak{page} \text{no}_643 \# \# \#2 \text{rm}(list = ls())3 n = 1004 sum _x <- 3601.1
5 sum _y <- 1484.1
6 sum _xy <- 53155.93
7 sum _x_2 <- 133986.59
8 sum _y_2 <- 22055.23
9 s_x y \leftarrow (1/(n-1)) * (sum_x y - (sum_x * sum_y/n)); s_x y10 s_x^2 - (1/(n-1)) * (sum_x^2 - ((sum_x^2)^2)/n) ; s_x^211 s_y_2^2 - (1/(n-1)) * (sum_y_2 - ((sum_y)^2) / n) ; s_y_212 s_x < -sqrt(s_x/2) ; s_x13 s_y < -sqrt(s_y_2); s_y14
15 r < -round((s_{xy}/(s_{x}*s_{y})), 4); r16 t < -round((r * sqrt((n-2)/(1-r^2))), 2); t
```
R code Exa 16.7 Predicting the Price and estimating the mean price of used Toyota Camrys

```
1 ###page _no_649###
2 \text{rm}(list=ls())3 n = 1004 \times = 405 sum _x <- 3601.1
6 sum_y < -1484.17 sum _xy <- 53155.93
8 sum _x_2 <- 133986.59
9 \, \text{sum}_y_2 < -22055.2310 s_x y \leftarrow (1/(n-1)) * (sum_x y - (sum_x * sum_y/n)); s_x y11 s_x_2^2 -round (((1/(n-1)) * (sum_x_2 - ((sum_x) ^2)/n)),3);
       s_x_212 s_y_2^2 = (1/(n-1)) * (sum _y_2 – ((sum _y) ^2)/n); s_y_2^213 b1 < -s xy/s x 2; b1
14 mean_x < - sum_x / n; mean_x
15 mean_y < -sum_y / n; mean_y16 b0 \texttt{<-mean_y-(b1*mean_x)}; b0
17 SSE < - (n-1)*(s_y_2 - ((s_xy)^2)(s_xz_2)); SSE
18 s_e <- round((sqrt(SSE/(n-2))), 4); s_e19
20 est _y <- 17.25 -0.0669 *x ; est _y
21 \text{ t} < -1.98422
23 LL_a < - round ((est_y - (t*s_e*(sqrt (1+(1/n)+((x - \text{mean}_x)))
       2/((n-1) * s_x_2) )))),3); LL_a
24 UL_a < - round ((est_y+(t*s_e*(sqrt(1+(1/n)+(x-mean_x)))
       ^2/( (n-1) *s_x_2) )) ) ) ) ) ,3) ; UL_a
25
26
27 LL_b < - round ((est_y - (t * s_e * (sqrt ((1/n) + ((x -mean _x ) ^2/
       ((n-1)*s_x_2) ))))),3);LL_b
28 UL_b <-round (( est_y +(t*s_e*( sqrt ((1 /n) +(( x - mean _x ) ^2/
       ((n-1)*s_x_2) ))))),3);UL_b
```
# Model Building

R code Exa 18.4 Testing for pay equity equal pay for work of equal value

```
1 \# \# \mathfrak{page} \text{no} \_735 \# \#2 \text{rm}(list = ls())3 job \leq - c ("maintenance", "security", "gardener", "
      technician"," cleaner"," secretatry"," bookstore","
       cafeteria")
4 pay _ rate <-c
       (13.55 ,15.65 ,13.8 ,19.9 ,11.85 ,14.75 ,18.9 ,13.3)
5 score5 (3.25, 3.52, 3.3, 6.37, 2.95, 5.03, 4.6, 3.05)
6 gender \langle -c(1,1,1,1,0,0,0,0) \rangle7 regression <-cbind ( score , gender )
8 df <-data.frame (score, gender)
9
10 model <- lm (pay_rate ~ score + gender)
11 summary (model)
12 fit<-aov(pay_rate"regression, data=df)
13 summary (fit)
```
R code Exa 18.5 Estimating the Probability of a Heart Attack among Diabetics

```
1 ###page _no_740##
 2 \text{rm}(list = ls())3 b0 = -2.15; b1=0.00847; b2=0.00214; b3=0.00539; b4
        =0.00989; b5 = -0.2884 e = 05 ind \le -seq (1, 5, 1)6 \times 1 \leq -c(0, 40, 15, 0, 60)7 x2 <-c (200 ,230 ,210 ,165 ,320)
8 \times 3 \leftarrow c (20, 80, 35, 0, 150)9 \times 4 \leftarrow c (48, 41, 62, 54, 66)10 \times 5 \leftarrow c(1, 0, 0, 1, 0)11 \ln_y < - b0 + ( b1 * x 1) + ( b2 * x 2) + ( b3 * x 3) + ( b4 * x 4) + ( b5 * x 5) + e;
       ln_y12 est_y < -exp(1n_y); est_y13 prob < -round(est_y/(est_y+1), 4); prob
14
15 cbind ( ind , x1 ,x2 , x3 , x4 , x5 , prob )
```
R code Exa 18.6 Estimating the Probability of Loan Repayment

```
1 ##page _no_743###
 2 \text{rm}(list = ls())3 b0=.1524; b1=.0281; b2=.0223; b3=.0152; b4=.0114
4 \ e = 05 applicant \langle -c(1, 2, 3) \rangle6 \times 1 \leftarrow c (27, 48, 37)7 \times 2 \leftarrow c (55, 78, 39)8 \times 3 \leftarrow c(6, 3, 12)9 \times 4 \leftarrow c (5, 12, 10)10 \ln_y < -b0 + (b1*x1) + (b2*x2) + (b3*x3) + (b4*x4) + e; \ln_y11 est_y < -exp(1n_y); est_y12 prob < -round(est_y/(est_y+1), 4); prob
13
14 cbind (applicant, x1, x2, x3, x4, prob)
```
## Nonparametric Statistics

R code Exa 19.1 Wilcoxon rank sum test

```
1 ####page _no_756###
 2 \text{rm}(list = ls())3 \text{ s1} < -c \text{ (22, 23, 20)}4 \text{ s2} < -c(18, 27, 26)5
 6 \text{ r} < - rank ( cbind (s1, s2)); r
 7 t1 <-sum( r [ seq (1 ,3 ,1) ]) ; t1
 8 t2 < - sum (r [seq (4, 6, 1) ]); t2
9 t <-t1
10
11 r_s1 < -\text{combn}(6,3); r_s112 r_s < -\text{colSums}(r_s1); r_s13
14 r_s = s2 < - combn (6, 3)15 \, r \, s2 < - (r \, s2 [ , seq (20, 1, -1) ]); r \, s2
16 r_s < - \text{colSums}(r_s) ; r_s17
18 p_t < -table(r_s) / 20; p_t19
20 print (" we cannot reject the hypothesis")
```
R code Exa 19.2 Comparing pharmaceutical painkillers

```
1 \# \# \mathfrak{page} \text{no}_760 \# \# \#2 \text{rm}(list = ls())3 np <-c(3, 5, 4, 3, 2, 5, 1, 4, 5, 3, 3, 5, 5, 5, 4)
4 \ a \leftarrow c \left(4, 1, 3, 2, 4, 1, 3, 4, 2, 2, 2, 4, 3, 4, 5\right)5 \quad n1 = n2 = 156 r < -rank(cbind(np, a)); r
 7 t1 < -sum(r[seq(1, 15, 1)]); t18 t2 <-sum( r [ seq (16 ,30 ,1) ]) ; t2
9 t <-t1
10 E_t < -n1*(n1+n2+1)/2; E_t11 s_t < - round (sqrt (n1*n2*(n1+n2+1)/12), 1); s_t
12 z < - round (((t - E_t)/s_t), 2); z
13 p <-1 - pnorm (1.83 ,0 ,1) ; p
```
#### R code Exa 19.3 Comparing the comfort of two midsize cars

```
1 \# page_no_770###
2 \text{rm}(list = ls())3 respondent <-seq (1, 25, 1)4 \ e \leq -c(3, 2, 5, 3, 2, 5, 2, 4, 4, 2, 2, 3, 2, 3, 2, 4, 5, 2, 5, 3, 4, 3, 3, 5, 5)5 na <-c(4,1,4,2,1,3,3,2,2,2,1,4,1,4,1,3,4,3,4,1,2,3,4,2,3)6
7 \, d \, \textlessleft}8 \times -length (d[d>0]); x
9 n = 2310
```
```
11 z < - round ((x - (.5 * n)) / (.5 * sqrt(n)) , 2) ; z12 if(z<1.645) print ("may accept the hypothesis") else ("
       reject the hypothesis")
13 p <-1 - pnorm (2.29 ,0 ,1) ; p
```
R code Exa 19.4 Comparing Flextime and Fixed time Schedules

```
1 \# \# \mathfrak{page\_no\_775\# \# \#}2 \text{rm}(list = ls())3 worker <-seq (1 ,32 ,1)
 4 a < -c(34 ,35 ,43 ,46 ,16 ,26 ,68 ,38 ,61 ,52 ,68 ,13 ,69 ,18 ,53 ,18 ,41 ,25 ,17 ,26 ,44 ,30 ,19 ,48 ,29 ,24 ,51 ,40 ,26 ,20 ,19 ,42)
5 f \leq - c
        (31,31,44,44,15,28,63,39,63,54,65,12,71,13,55,19,38,23,14,21,40,3
6 n = 327
8 \, d < -a - f ; d9 \text{ m}_d < -\text{abs}(d) ; \text{m}_d10 r < -rank(m_d); r
11 t1 < -sum(r[d>0]); t1
12 t2 < -sum(r[d < 0]); t213
14 t < -t115 E_t < -(n*(n+1)/4); E_t16 s_t < -round(sqrt(n*(n+1)*(2*n+1)/24), 2); s_t17 z < - round (((t - E_t)/s_t), 2); z
18 if(z<1.96) print ("we fail to reject the H0") else ("we
        reject the H0")
19 p < -2 * (1 - p n \text{ or } n (1.94, 0, 1)); p
```
R code Exa 19.5 Comparing quality in three shifts

```
1 ###page _no_784###
2 \text{rm}(list = ls())3 \text{ s1} < -c(4, 4, 3, 4, 3, 3, 3, 3, 3, 2, 3)4 \quad s2 < -c(3, 4, 2, 2, 3, 4, 3, 3, 2, 3)5 \text{ s3} < -c(3, 1, 3, 2, 1, 3, 4, 2, 4, 1)6 n = 30; n1 = n2 = n3 = 107
8 r < -rank ( cbind (s1, s2, s3)); r9 \text{ t1} < -\text{sum} (r \text{[seq (1,10,1)]}); t1
10 t2 < -sum(r[seq(11, 20, 1)]); t211 t3 < -sum(r[seq(21, 30, 1)]); t312
13
14 H <- round (((12/(n*(n+1)))*(((t1^2)/n1)+((t2^2)/n2)+(t3^2)/n3) ) ) -(3*(n+1) ), 2); H
15 if(H<5.99) print (" fail to reject H0") else ("we reject
       H0")
16
17 print("adjusted")18 kruskal.test(list(s1, s2, s3))
```
R code Exa 19.6 Comparing managers evaluation of job applicants

```
1 ###page _no_790###
 2 \text{rm}(list=ls())3 manager\leq-seq(1, 4, 1)4 \text{ a}1 \leftarrow c(2,1,2,2)5 a2 < -c(4, 2, 3, 2)6 a3 < -c(2, 2, 2, 3)7 \text{ a}4 \leftarrow c(3, 1, 3, 2)8 \text{ a}5 \leftarrow c(3, 2, 3, 5)9 a6 < -c(2, 2, 3, 4)10 a7 < -c(4, 1, 5, 5)11 a8 < -c(3, 2, 5, 3)12 b = 8; k = 4
```

```
13
14 r1 <- rank (a1); r1
15 r2 < -rank(a2); r216 r3 < -rank(a3); r317 r4<-rank(a4); r4
18 r5 <- rank (a5); r5
19 r6 <- rank (a6); r6
20 r7 <-rank ( a7 ) ; r7
21 r8 <- rank (a8); r8
22
23 r <-rbind ( r1 , r2 , r3 , r4 , r5 , r6 ,r7 , r8 ) ; r
24 t < -colSums(r);t25
26 F < - round ((((12/(b*k*(k+1))) * (sum(t^2))) -(3*b*(k+1)))
       , 2); F
27 if (F < 7.81) print ("may accept the H0") else ("reject H0"
       )
28
29 x <-rbind ( a1 , a2 , a3 , a4 , a5 , a6 ,a7 , a8 )
30 print("adjusted for ties")31 friedman.test(x)
```
R code Exa 19.7 Testing the Relationship between Aptitude Tests and Performance

```
1 ###page _no_796###
2 \text{rm}(list=ls())3 employee <-seq (1 ,40 ,1)
4 a <-c(59,47,58,66,77,57,62,68,69,36,48,65,51,61,40,67,60,56,76,71,52,6
5 p < -c(3, 2, 4, 3, 2, 4, 3, 3, 5, 1, 3, 3, 2, 3, 3, 4, 2, 3, 3, 2, 3, 5, 2, 3, 1, 5, 4, 5, 2, 1, 4, 3,6 n = 40
```

```
7
 8 r_a < -rank(a); r_a9 r_p < -rank(p); r_p10
11 s_a = p \left( \left( \text{sum} (r_a * r_p) \right) - \left( \left( \text{sum} (r_a) * \text{sum} (r_p) \right) / n \right) \right) / (n - 1); s_ap
12 s_a < -sqrt(( sum(r_a^2) - ( sum(r_a)^2) /n)/(n-1)); s_a13 s_p < -sqrt(( sum(r_p^2) - ( sum(r_p)^2) /n)/(n-1)); s_p14
15 r < -s ap / (s_a * s_p) ; r16 z < -r * sqrt(n-1); z17 p_ value <-2*(1 - pnorm (1.83 ,0 ,1) ) ; p_ value
```
# Chapter 20

# Time Series Analysis And Forecasting

R code Exa 20.1 Gasoline Sales

```
1 #####page823####
2 \text{rm}(list = ls())3 year \leq -seq (1, 4, 1)4 quarter \leq-seq (1, 4, 1)5 \times time \le - seq (1, 16, 1)6 sale<-c(39 ,37 ,61 ,58 ,18 ,56 ,82 ,27 ,41 ,69 ,49 ,66 ,54 ,42 ,90 ,66)
7 library ( forecast )
8 ma3 <- ma (sale, order = 3); ma3
9 ma5 <- ma (sale, order = 5); ma5
10 plot (time, sale, type="l")
11 lines (time, ma3, type="\mathbf{l}", col="\mathrm{red}")
12 lines (time, ma5, type="\mathbf{l}", col="\text{blue}")
13 legend ("topleft", fill=c ("black", "red", "blue"), legend
       =\mathsf{c}\,( " s a l e " , "3–Q MA" , "5–Q MA" ) , cex =0.6 , pt. lwd =0.4)
```
R code Exa 20.2 Gasoline Sales

```
1 ###page _no_829###
 2 \text{rm}(list=\text{ls}() )3 \t - = \text{seq}(1, 16, 1)4 gs < -c(39 ,37 ,61 ,58 ,18 ,56 ,82 ,27 ,41 ,69 ,49 ,66 ,54 ,42 ,90 ,66)
5 \text{ ds} < -\text{data}. frame (t, gs)6
7 a=0.28 \text{ ds}$a [1] \text{-ds}$gs [1]
9 for (i in 2:16) {
10 ds\a [i] < - (1 - a ) * ds \ a [i - 1] + (a * ds \ g s [i])
11
12 }
13 df1 < -round(ds$a, 1); df1
14
15 a2 = 0.716 ds$a2 [1] <-ds$gs [1]
17 for (i \text{ in } 2:16) {
18 ds$a2 [i] <-(1-a2) *ds$a2 [i-1] + (a2*ds$gs [i])
19
20 }
21 df2 < -round(ds $a2, 1); df222
23 plot(gs, type=" l", ylab="gasoline sales", xlab="Quarter", col="green" g reen")
24 lines (df1, col=" red")25 lines (df2, col="r"grey")
26 legend ("topleft", legend=c("gs", "df1", "df2"), fill=c("
       green","red","green", edges green(5)
```
#### R code Exa 20.3 Hotel Quarterly Occupancy Rates

1 ###page \_no\_834###

```
2 \text{rm}(list=\text{ls}()
3 year <-seq (2003 ,2007 ,1)
 4 quarter \leq - seq (1, 4, 1)5 t < - seq (1, 20, 1)6 y < -c(.561, .702, .8, .568, .575, .738, .868, .605, .594, .738, .729, .6, .622, .705)7 b0 = .639368; b1 = .0052468
9 est_y<-round((b0+b1*t),3); est_y
10 r < - round ((y /est -y), 3); r
11
12 y2003 <-r [ seq (1 ,4 ,1) ]; y2003
13 y2004 <-r [ seq (5 ,8 ,1) ]; y2004
14 y2005 <-r [ seq (9 ,12 ,1) ]; y2005
15 y2006 <-r [ seq (13 ,16 ,1) ]; y2006
16 y2007 <-r [ seq (17 ,20 ,1) ]; y2007
17
18 table <-rbind ( y2003 , y2004 , y2005 , y2006 , y2007 ) ; table
19 q1 <-mean ( table [ ,1]) ; q1
20 q2 <-mean ( table [ ,2]) ; q2
21 q3 <-mean ( table [ ,3]) ; q3
22 q4 <-mean ( table [ ,4]) ; q4
23
24 i1<-round (q1,3); i1
25 i2 < -round(q2, 3); i2
26 i3 <-round ( q3 ,3) ; i3
27 i4 <-round ( q4 ,3) ; i4
28
29 plot(y, ylim=c(0,1), ylab="rate", xlab="quater", type="l]")
30 lines (est_y, col=" red")
```
R code Exa 20.4 Comparing Forecasting Models

```
1 \# \# \mathfrak{page} \text{no}_840 \# \# \#2 \text{rm}(list = ls())3 year <-seq (2004 ,2007 ,1)
4 a_ts < -c (129, 142, 156, 183)5 m1 <-c (136 ,148 ,150 ,175)
6 m2 < -c (118, 141, 158, 163)
7 m3 <-c (130 ,146 ,170 ,180)
8 n = 49
10 MAD1 <- sum (abs (a_ts-m1)) /n; MAD1
11 SSE1 < -sum ((a_t s - m1)^2); SSE1
12
13 MAD2 < -sum (abs (a_t s - m2)) / n; MAD214 SSE2 <- sum ((a_ts-m2) ^2); SSE2
15
16 MAD3 < -sum (abs (a_t s - m3)) / n; MAD317 SSE3 <- sum ((a_ts-m3) ^2); SSE3
```
R code Exa 20.5 Forecasting Hotel Occupancy Rares

```
1 ###page _no_842##
2 \text{rm}(list = ls())3 \text{ q} < -\text{seq}(1, 4, 1)4 t < - seq (21, 24, 1)5 \ i < -c \ (.878, 1.075, 1.171, .876)6 est_y<-round ((.639+.00525*t), 3); est_y
7 forecast <- round ((est_y*i), 3); forecast
8
9 cbind (q,t, est_y ,i , forecast )
```
R code Exa 20.6 Forecasting changes to the consumer price index

1 ###page \_no\_843##

```
2 \text{rm}(list=ls())3 year <-seq (1978 ,2006 ,1)
 4 CPI < -c(65.2,72.6,82.4,90.9,96.5,99.6,103.9,107.6,109.7,113.6,118.3,123.
 5 change <-c( NA
         ,11.3 ,13.5 ,10.4 ,6.2 ,3.2 ,4.4 ,3.5 ,1.9 ,3.6 ,4.1 ,4.8 ,5.4 ,4.2 ,3 ,3 ,2.6 ,2.8 ,2.9 ,2.3 ,1.5 ,2.2 ,3.4 ,2.8 ,1.6 ,2.3 ,2.7 ,3.4 ,3.2)
 6
 7 Y < -c(11.3 ,13.5 ,10.4 ,6.2 ,3.2 ,4.4 ,3.5 ,1.9 ,3.6 ,4.1 ,4.8 ,5.4 ,4.2 ,3 ,3 ,2.6 ,2.8 ,2.9 ,2.3 ,1.5 ,2.2 ,3.4 ,2.8 ,1.6 ,2.3 ,2.7 ,3.4)
 8 X < -c(13.5 ,10.4 ,6.2 ,3.2 ,4.4 ,3.5 ,1.9 ,3.6 ,4.1 ,4.8 ,5.4 ,4.2 ,3 ,3 ,2.6 ,2.8 ,2.9 ,2.3 ,1.5 ,2.2 ,3.4 ,2.8 ,1.6 ,2.3 ,2.7 ,3.4 ,3.2)
9 y < -Y/10010 x < -X/10011 df < -data . frame(y, x)12 t < -\ln(x^*y, data = df)13 summary (t)
14
15 est _ y2007 <- .006954+(.762155 *X [27]) ; est _ y2007
```
### Chapter 21

# Statistical process control

R code Exa 21.1 Statistical process control at Lear seating

```
1 #######page_859####
 2 \text{rm}(list=\text{ls}()
3 sample <-c
       (1 ,2 ,3 ,4 ,5 ,6 ,7 ,8 ,9 ,10 ,11 ,12 ,13 ,14 ,15 ,16 ,17 ,18 ,19 ,20 ,21 ,22 ,23 ,24 ,25)
4 a <-c (501.02 ,501.65 ,504.34 ,501.1)
5 a1 < - mean (a)
6 a2 < -sd(a)7 b <-c (499.8 , 498.89 , 499.47 , 497.9)
8 \text{ b1} - mean (b)
9 b2 \leq -sd(b)10 \text{ } c \leftarrow c (497.12, 498.35, 500.34, 499.33)11 c1 - mean (c)12 c2 < -sd(c)13 d < -c (500.68, 501.39, 499.74, 500.41)14 d1 < - mean (d)
15 d2 < -sd(d)16 e <-c (495.87 , 500.92 ,498 ,499.44)
17 e1 < -mean(e)18 e2 < -sd(e)19 f <-c (497.89 ,499.22 ,502.1 ,500.03)
```

```
20 f1 \leq mean (f)21 f2 < -sd(f)22 g <-c (497.24 ,501.04 ,498.74 ,503.51)
23 g1 < - mean (g)24 g2 < -sd(g)25 h <-c (501.22 ,504.53 ,499.06 ,505.37)
26 h1 < - mean (h)
27 h2 < -sd(h)28 i <-c (499.15 ,501.11 ,497.96 ,502.39)
29 i1 \longleftarrow mean (i)30 \text{ i}2 < -sd(i)31 \text{ } j \leftarrow c (498.9, 505.99, 500.05, 499.33)32 \text{ j1} \longleftarrow mean ( j)
33 j2 < -sd(j)34 k <-c (497.38 ,497.8 ,497.57 ,500.72)
35 k1 < - mean (k)
36 \text{ k2} < -\text{sd}(k)37 l <-c (499.7 ,500.99 ,501.35 ,496.48)
38 \text{ } 11 < - mean (1)
39 \quad 12 < -sd(1)40 m <-c (501.44 ,500.46 ,502.07 ,500.5)
41 m1 < -mean(m)42 \, m2 < -sd(m)43 n <-c (498.26 ,495.54 ,495.21 ,501.27)
44 n1 < - mean (n)45 n2 < -sd(n)46 \quad o \leftarrow c \left( 497.57, 497, 500.32, 501.22 \right)47 \quad o1 \le - \text{mean}(o)48 \quad 02 < -sd(0)49 p <-c (500.95 ,502.07 ,500.6 ,500.44)
50 p1 < - mean (p)
51 p2 < -sd(p)52 \text{ q} < -c (499.7, 500.56, 501.18, 502.36)53 q1 < -mean(q)54 q2 < -sd(q)55 r <-c (501.57 ,502.09 ,501.18 ,504.98)
56 r1 < -mean(r)57 r2 < -sd(r)
```

```
58 s <-c (504.2 ,500.92 ,500.02 ,501.71)
59 s1 < - mean (s)
60 s2 < -sd(s)61 \text{ t} < -c (498.61, 499.63, 498.68, 501.84)62 t1 < - mean (t)63 t2 < -sd(t)64 u <-c (499.05 ,501.82 ,500.67 ,497.36)
65 u1 < -mean(u)66 u2 < -sd(u)67 v <-c (497.85 ,494.08 ,501.79 ,501.95)
68 v1 < -mean(v)69 v2 < -sd(v)70 w <-c (501.08 ,503.12 ,503.06 ,503.56)
71 w1 < -mean(w)72 w2 < -sd(w)73 x <-c (500.75 ,501.18 ,501.09 ,502.88)
74 x1 < -mean(x)75 x2 < -sd(x)76 y <-c (502.03 ,501.44 ,498.76 ,499.39)
77 y1 < -mean(y)78 y2 < -sd(y)79
80 x_ bar _j <-c( a1 , b1 , c1 , d1 , e1 , f1 , g1 , h1 , i1 , j1 , k1 , l1 , m1 , n1
       , o1 , p1 , q1 , r1 , s1 ,t1 , u1 , v1 , w1 , x1 , y1 )
81 x_bar < -mean(x_bar_j)82
83 s_j <-c( a2 , b2 , c2 ,d2 , e2 , f2 , g2 , h2 , i2 , j2 ,k2 , l2 , m2 , n2 , o2 ,
       p2 , q2 ,r2 , s2 , t2 , u2 , v2 , w2 , x2 , y2 )
84 S < - sqrt ((sum((s_j) ^2))/ 25);S
85
86 C \le - mean (x bar )87 LCL <-mean (x_bar) -3*(S/sqrt(4)); LCL
88 UCL <-mean ( x_ bar ) +3*( S/ sqrt (4) ) ; UCL
89 library (qcc)
90 qcc(x_bar_j, type=" xbar", sizes=4, std. dev=S, title="x bar chart", xlab = "samples", ylab = "sample mean")
```
R code Exa 21.2 Statistical process control at Lear seating

```
1 #######page_865####
2 \text{rm}(list = ls())3 sample <-c
       (1 ,2 ,3 ,4 ,5 ,6 ,7 ,8 ,9 ,10 ,11 ,12 ,13 ,14 ,15 ,16 ,17 ,18 ,19 ,20 ,21 ,22 ,23 ,24 ,25)
4 \text{ a} < -c \text{ (501.02, 501.65, 504.34, 501.1)}5 a1 \leq -mean (a)6 a2 < -sd(a)7 b <-c (499.8 , 498.89 , 499.47 , 497.9)
8 b1 < - mean (b)
9 b2 \leq -sd(b)10 c <-c (497.12 , 498.35 ,500.34 , 499.33)
11 c1 \le - mean (c)12 c2 < -sd(c)13 \text{ d} < -c (500.68, 501.39, 499.74, 500.41)14 d1 <-mean (d)
15 d2 < -sd(d)16 \text{ e} < -c (495.87, 500.92, 498, 499.44)17 e1 \le -mean (e)
18 e2 < -sd(e)19 f <-c (497.89 ,499.22 ,502.1 ,500.03)
20 f1 < - mean (f)
21 f2 < -sd(f)22 g <-c (497.24 ,501.04 ,498.74 ,503.51)
23 g1 < - mean (g)
24 g2 < -sd(g)25 h <-c (501.22 ,504.53 ,499.06 ,505.37)
26 h 1 \le - mean (h)27 h2 < -sd(h)28 i <-c (499.15 ,501.11 ,497.96 ,502.39)
29 i1 \leq mean (i)
30 i2 < -sd(i)
```

```
31 \text{ j} < -c (498.9, 505.99, 500.05, 499.33)32 j1 < - mean (j)
33 j2 < -sd(j)34 k <-c (497.38 ,497.8 ,497.57 ,500.72)
35 k1 < - mean (k)
36 \text{ k2} < -\text{sd}(k)37 l <-c (499.7 ,500.99 ,501.35 ,496.48)
38 \text{ } 11 < - mean (1)
39 \quad 12 < -sd(1)40 m <-c (501.44 ,500.46 ,502.07 ,500.5)
41 m1 < -mean(m)42 \, m2 < -sd(m)43 n <-c (498.26 ,495.54 ,495.21 ,501.27)
44 n1 < - mean (n)
45 \text{ n2} < -\text{sd}(\text{n})46 o <-c (497.57 ,497 ,500.32 ,501.22)
47 \quad o1 \le - \text{mean}(o)48 \quad 02 < -sd(0)49 p <-c (500.95 ,502.07 ,500.6 ,500.44)
50 p1 < - mean (p)
51 p2 < -sd(p)52 q <-c (499.7 ,500.56 ,501.18 ,502.36)
53 q1 < -mean(q)54 q2 < -sd(q)55 r <-c (501.57 ,502.09 ,501.18 ,504.98)
56 r1 < - mean (r)57 r2 < -sd(r)58 s <-c (504.2 ,500.92 ,500.02 ,501.71)
59 s1 < - mean (s)
60 s2 < -sd(s)61 \text{ t} < -c (498.61, 499.63, 498.68, 501.84)62 t1 < - mean (t)63 t2 < -sd(t)64 u <-c (499.05 ,501.82 ,500.67 ,497.36)
65 u1 < -mean(u)66 u2 < -sd(u)67 v <-c (497.85 ,494.08 ,501.79 ,501.95)
68 v1 < -mean(v)
```

```
69 v2 < -sd(v)70 w <-c (501.08 ,503.12 ,503.06 ,503.56)
71 w1 < -mean(w)72 w2 < -sd(w)73 x <-c (500.75 ,501.18 ,501.09 ,502.88)
74 \times 1 < - mean (x)75 x2 < -sd(x)76 y <-c (502.03 ,501.44 ,498.76 ,499.39)
77 y1 < -mean(y)78 y2 < -sd(y)79
80 x_ bar _j <-c( a1 , b1 , c1 , d1 , e1 , f1 , g1 , h1 , i1 , j1 , k1 , l1 , m1 , n1
        , o1 , p1 , q1 , r1 , s1 ,t1 , u1 , v1 , w1 , x1 , y1 )
81 x_bar < -mean(x_bar_j)82
83 s_j <-c( a2 , b2 , c2 ,d2 , e2 , f2 , g2 , h2 , i2 , j2 ,k2 , l2 , m2 , n2 , o2 ,
       p2 , q2 ,r2 , s2 , t2 , u2 , v2 , w2 , x2 , y2 )
84 S < -sqrt(( sum ((s_j)^2))^2) ;S
85
86 \text{ x--rbind}(a, b, c, d, e, f, g, h, i, j, k, l, m, n, o, p, q, r, s, t, u, v), w, x, y)87 library (qcc)
88 qcc(x, type="S", center = 1.822, std. dev=S, xlab="Samples", ylabel="Sampleqsub>" Samples" Sample stDev" )
```
R code Exa 21.3 Statistical process control at Lear seating

```
1 ###page _no_867###
2 \text{rm}(list=ls())3 \text{ s1} < -c (502.653, 498.354, 502.209, 500.08)4 s2 < - c (501.212, 494.454, 500.918, 501.855)
5 s3 <-c (500.086,500.826,496.426,503.113)
6 s4\leftarrowc(502.994, 500.481, 502.996, 503.113)7 s5 <-c (500.549 ,498.78 ,502.48 ,499.836)
8 s6 < - c (500.441, 502.666, 502.569, 503.248)
```

```
9
10 x <-rbind ( s1 , s2 , s3 , s4 , s5 , s6 ) ; x
11 s_j <-c(var(s1), var(s2), var(s3), var(s4), var(s5), var(
        s(6); s_{-j}12 S < -sqrt(sum((s_j)^2))^6; S13 library (qcc)
14 qcc(x, type="S" , sizes=4, std. <math>dev=S</math>, <math>center = 1.822</math>, <math>ylab</math>=" stdev", xlab=" sample")
15 qcc(x, type="xbar", std. <math>dev=S</math>, <math>centre = 500.296</math>, <math>xlab="sup>2</sup>
```

```
sample", ylab=" sample mean")
```
# Chapter 22

# Decision analysis

R code Exa 22.1 An investment decision

```
1 ###page _no_878###
2 \text{rm}(list=ls())3 library ( rpart )
4 library ( rpart . plot )
5 son <-c(" s1 " ," s2 " ," s3 ")
6 a1 <-c (100000,100000,100000)
7 \ a2 < -c (-50000, 80000, 180000)8 a3 < -c (150000,90000,40000)
9
10 p < - factor (c(rep("a1", 3), rep("a2", 3), rep("a3", 3)))
11 values\leftarrowc(a1, a2, a3)12 df <-data.frame(p,son, values); df
13 library ( collapsibleTree )
14 collapsibleTree (df, hierarchy=c("p", "son", " values"),
      collapsed = F )
15
16 p\_son < -c (0.2, 0.5, 0.3)17
18 EMV _a1 <-sum( p_ son *a1 ) ; EMV _a1
19 EMV_a2<-sum(p_son*a2); EMV_a2
20 EW_a3 < -sum(p_son*aa); EMV_a3
```

```
21 SON <-c(" s1 0.2", " s2 0.5", " s3 0.3")
22 P < - factor (c(rep("a1 100000", 3), rep("a2 84000", 3), rep
       ("a3 87000", 3))23
24
25 a1_ld < - c (50000,0,80000)
26 a2_ld <-c (200000 ,20000 ,0)
27 a3_ld <-c (0 ,10000 ,140000)
28
29 EOL _a1 <-sum( p_ son *a1_ld ) ; EOL _a1
30 EOL _a2 <-sum( p_ son *a2_ld ) ; EOL _a2
31 EOL _a3 <-sum( p_ son *a3_ld ) ; EOL _a3
32
33
34 Df <-data . frame (P , SON , values ) ; Df
35 library ( collapsibleTree )
36 collapsibleTree (Df, hierarchy=c("P", "SON", " values"),collapsed=F)
```